# schoolMIPS CPU Core

Stanislav Zhelnio 2018

Project download link: <https://github.com/MIPSfpga/schoolMIPS>

Project documents: <https://github.com/MIPSfpga/schoolMIPS/wiki>

### Thanks to

- David Harris and Sarah Harris, the authors of the great book "Digital Design and Computer Architecture". schoolMIPS is based on the CPU that is described in this book
- the team of the "Digital Design and Computer Architecture" book translators
- "Young Russian Chip Architects" Conference Members
- Yuri Panchul, Senior Hardware Design Engineer at Imagination Technologies and MIPS. The author of the schoolMIPS Idea.
- Stanislav Zhelnio, CPU architecture, code and docs
- Alexander Romanov, MIEM HSE, CPU architecture, test and port

### What is schoolMIPS?

- the simplest CPU core
- designed for using in the basic course of digital design and computer architecture
- written on pure Verilog
- subset of MIPS instructions implemented

### schoolMIPS versions and features

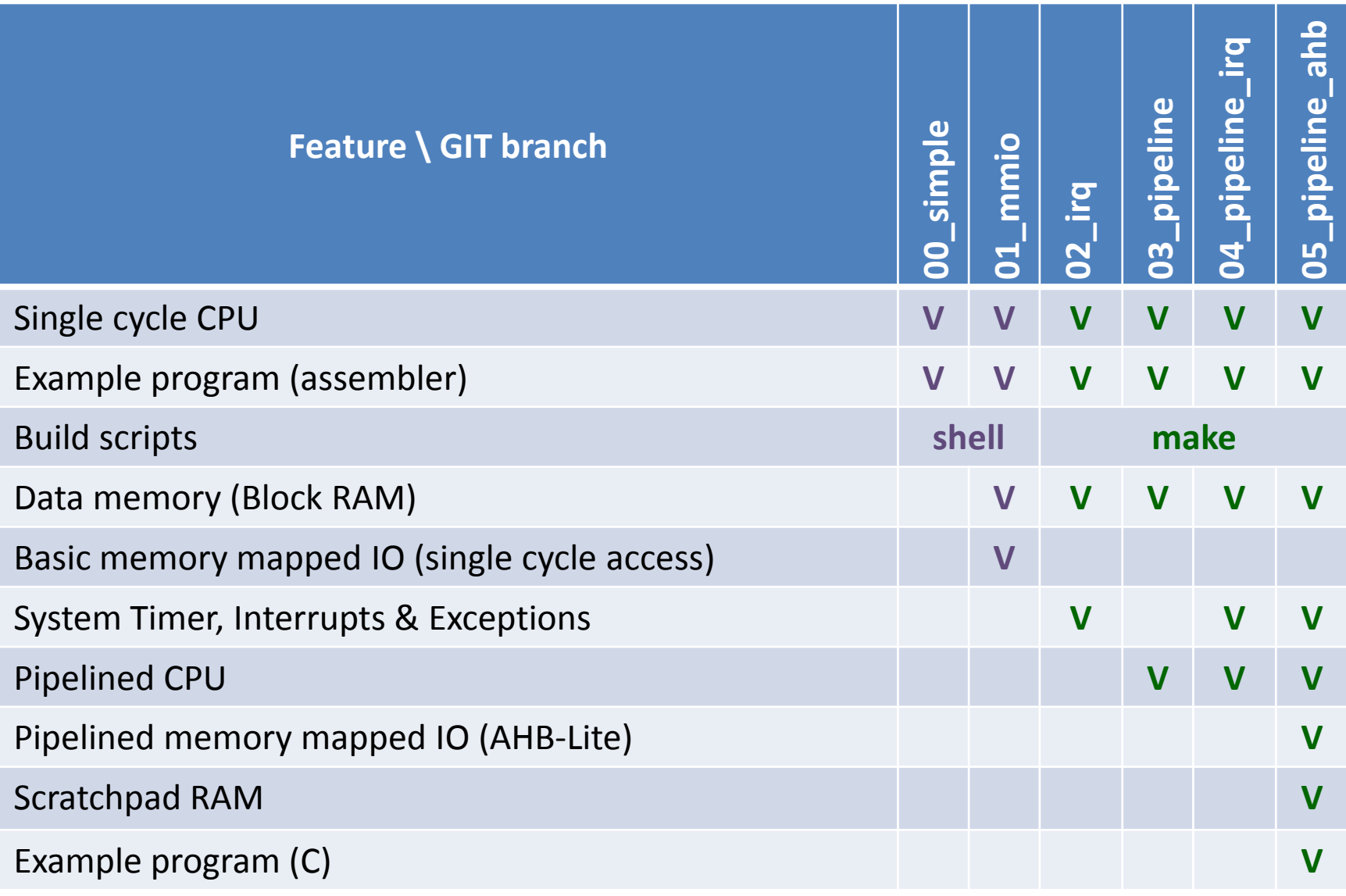

### Introduction

• **Microarchitecture:** how to implement an architecture in hardware

- Processor:
	- **Datapath:** functional blocks

(ALU, Register File, etc)

– **Control:** control signals

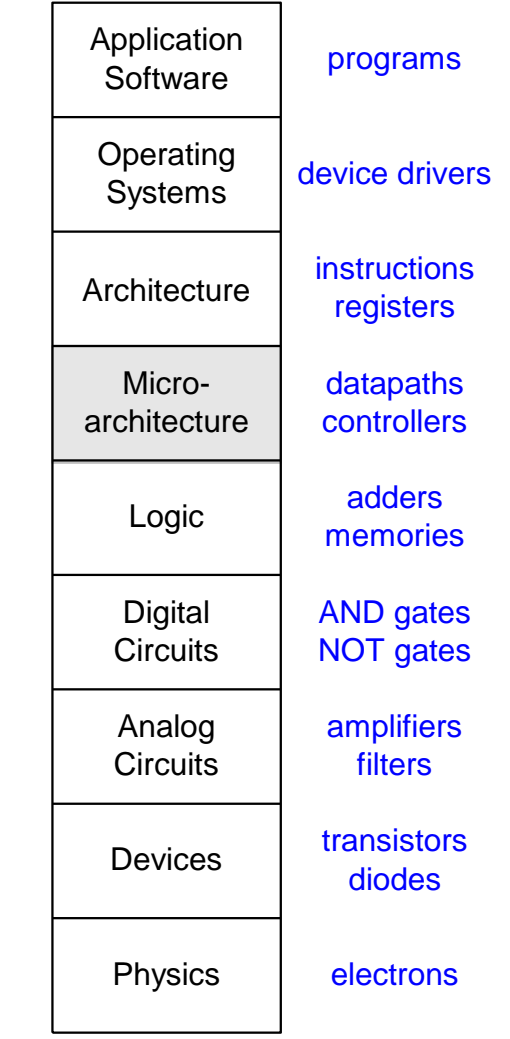

### Microarchitecture

- Multiple implementations for a single architecture :
	- **Single-cycle:** Each instruction executes in a single cycle
	- **Multicycle:** Each instruction is broken into series of shorter steps
	- **Pipelined:** Each instruction broken up into series of steps & multiple instructions execute at once

# The schoolMIPS CPU (00 simple)

- Single-cycle
- no Data Memory
- The word by word addressing of Instruction Memory
- Subset of MIPS Instructions:
	- R-type instructions (both operands are from RF): addu, or, srl, sltu, subu
	- I-type instructions (one of operand is a constant): addiu, lui
	- I-type instructions (branch): beq, bne

### Architectural State

- Determines everything about a processor :
	- Program Counter (PC)
	- Register File (RF) with 32 General Purpose Registers (GPR)
	- memory (instructions, data)

#### MIPS State Elements

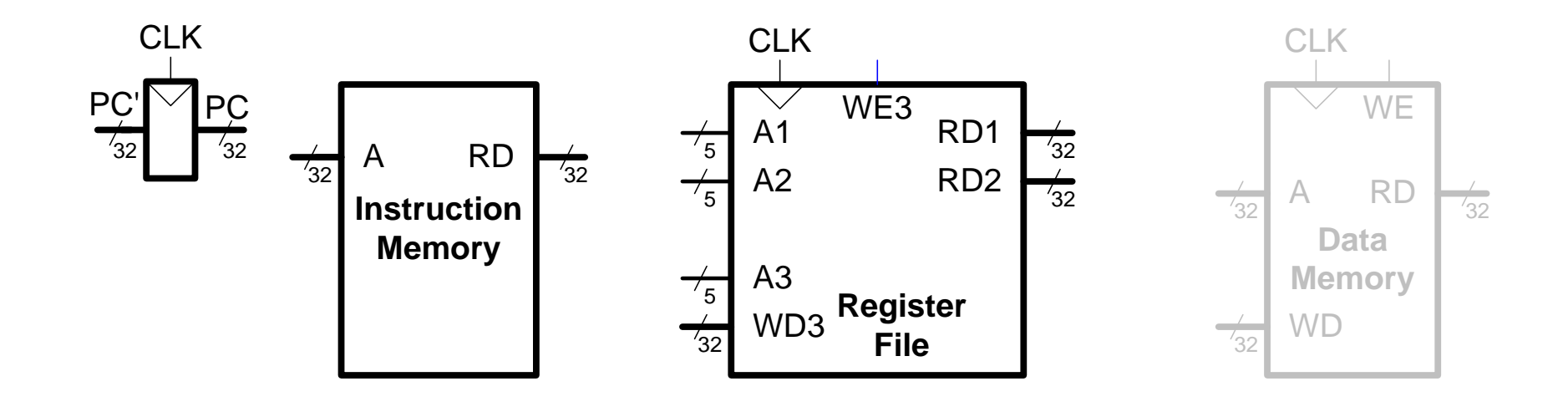

**Step 1:** Fetch instruction

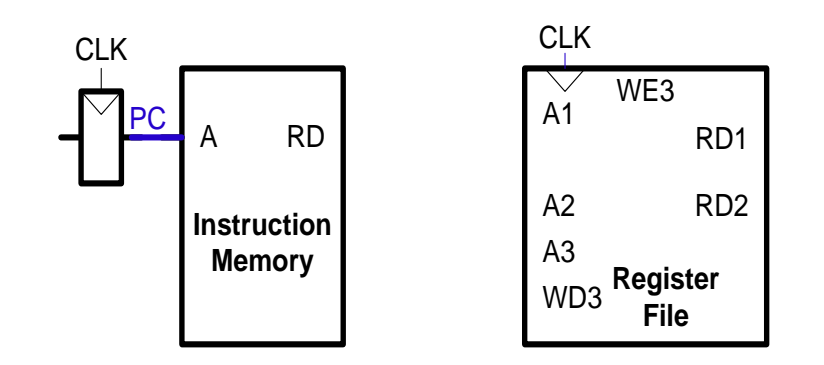

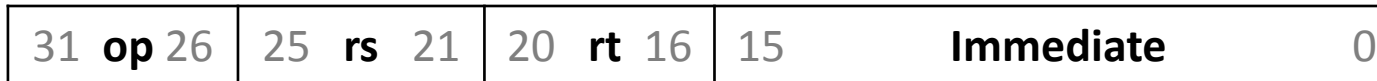

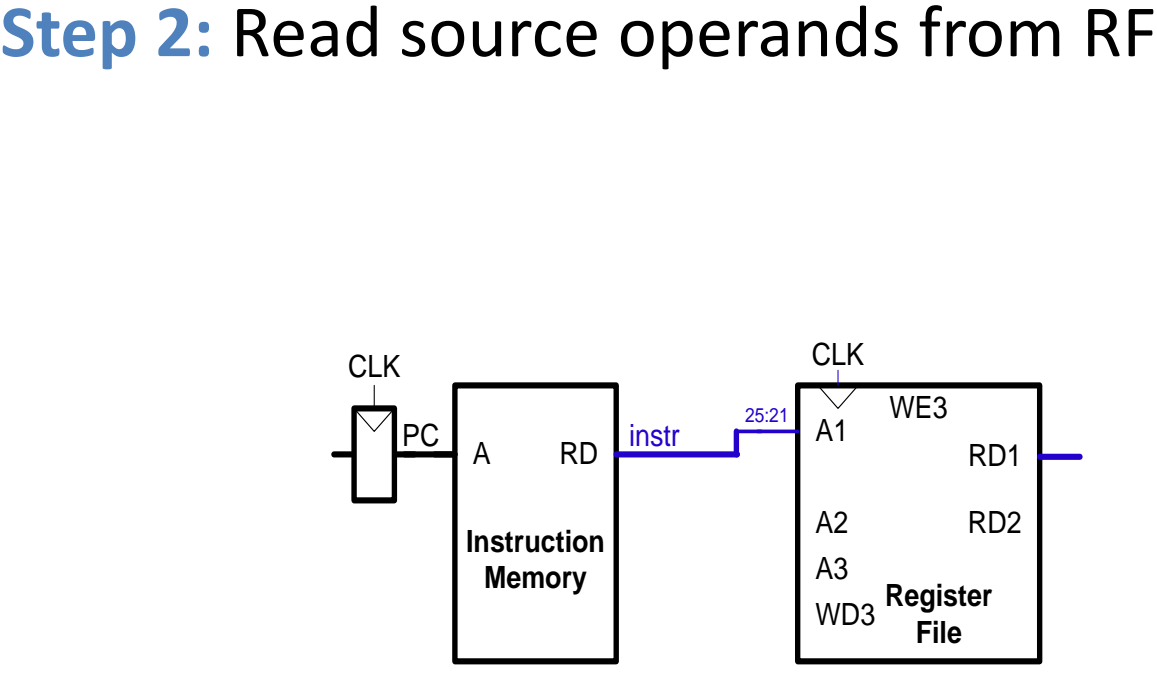

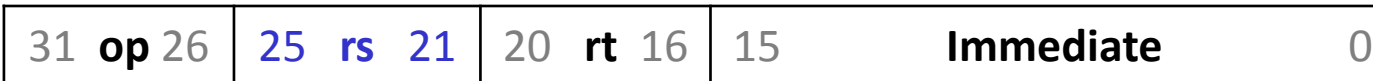

**Step 3:** Sign-extend the immediate operand

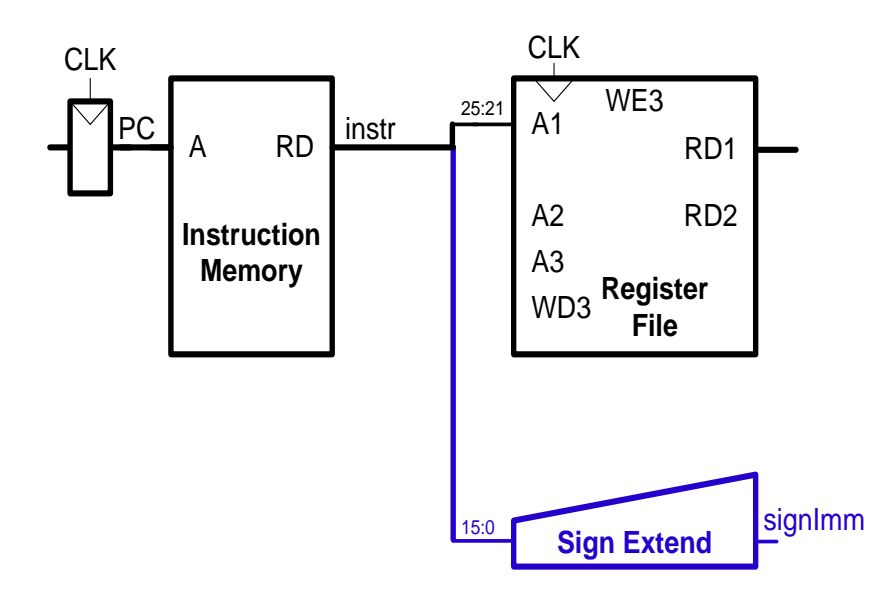

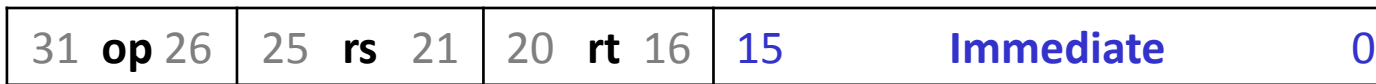

**Step 4:** compute the arithmetic operation result

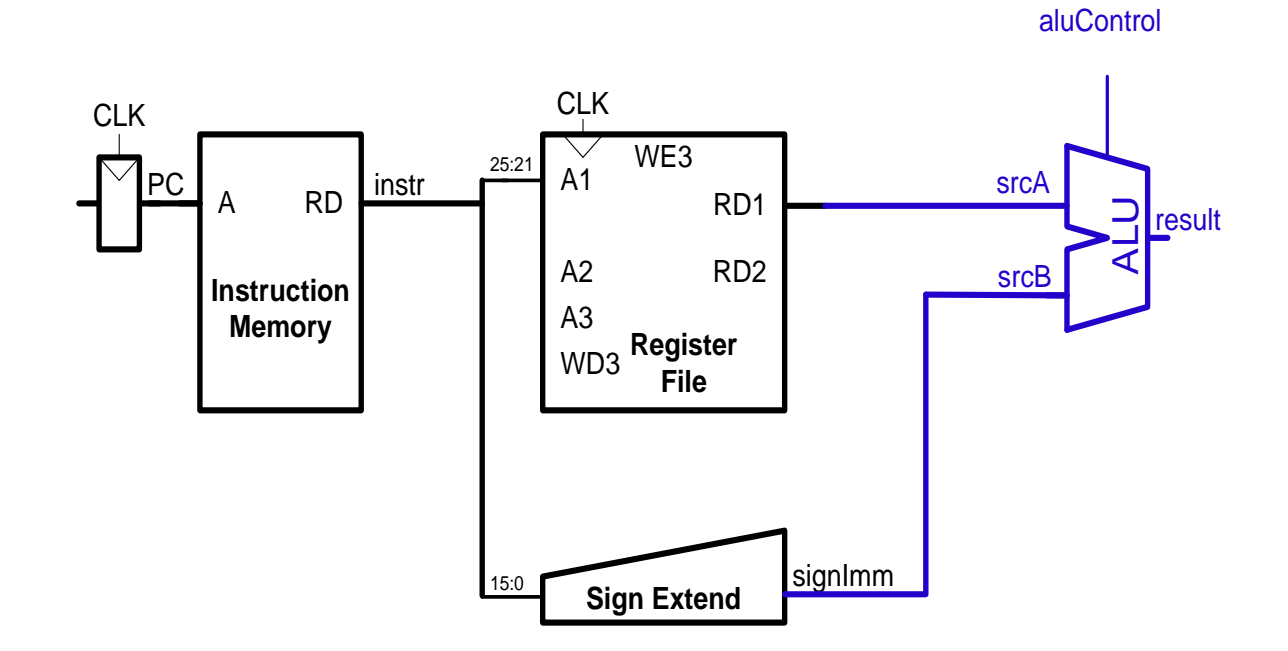

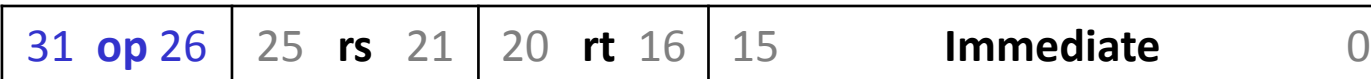

#### **Step 5:** write the result to the Register File

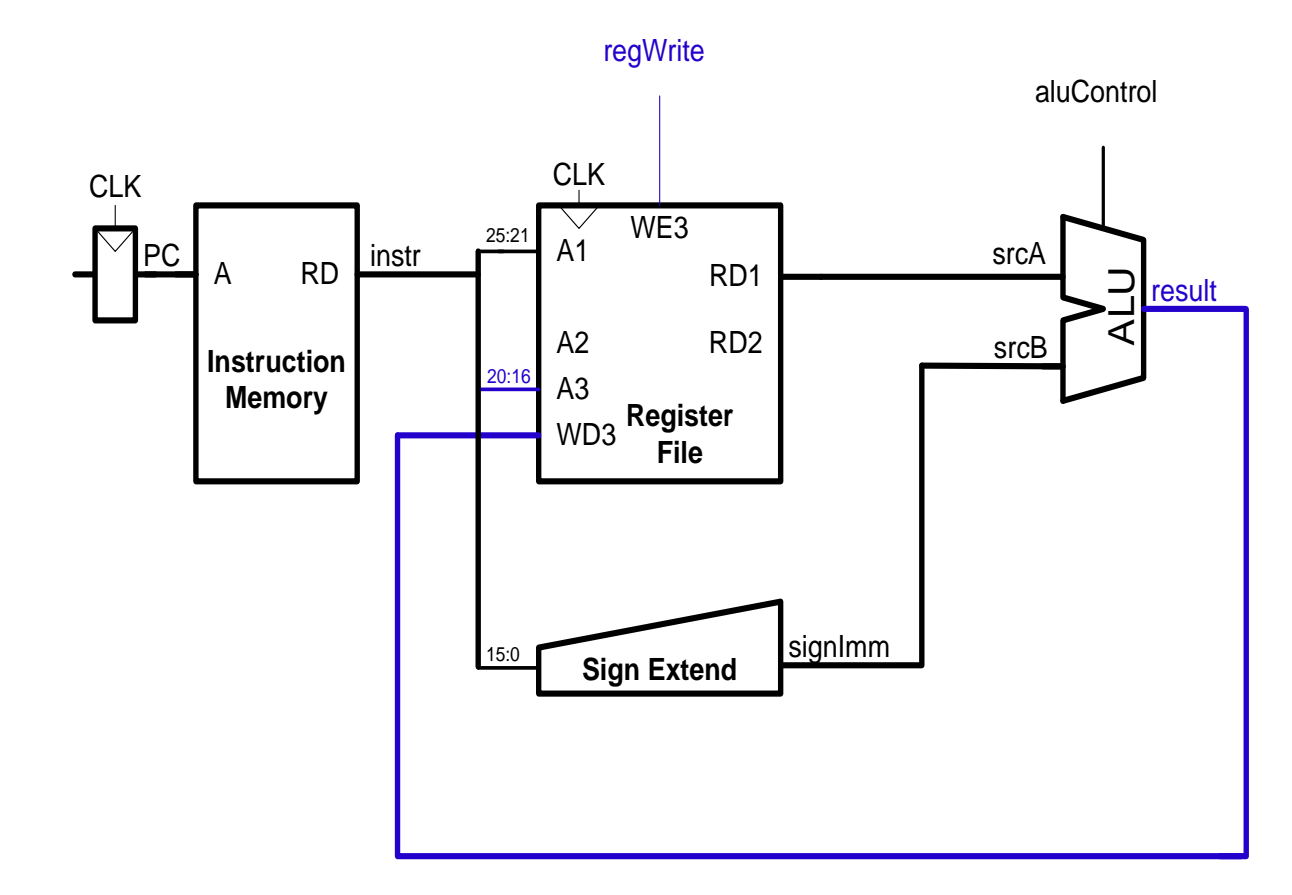

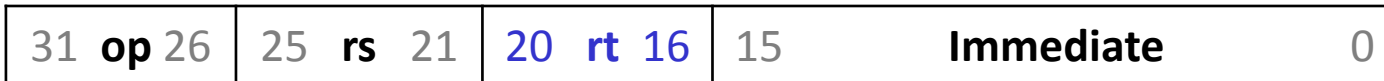

#### **Step 6:** Determine address of next instruction

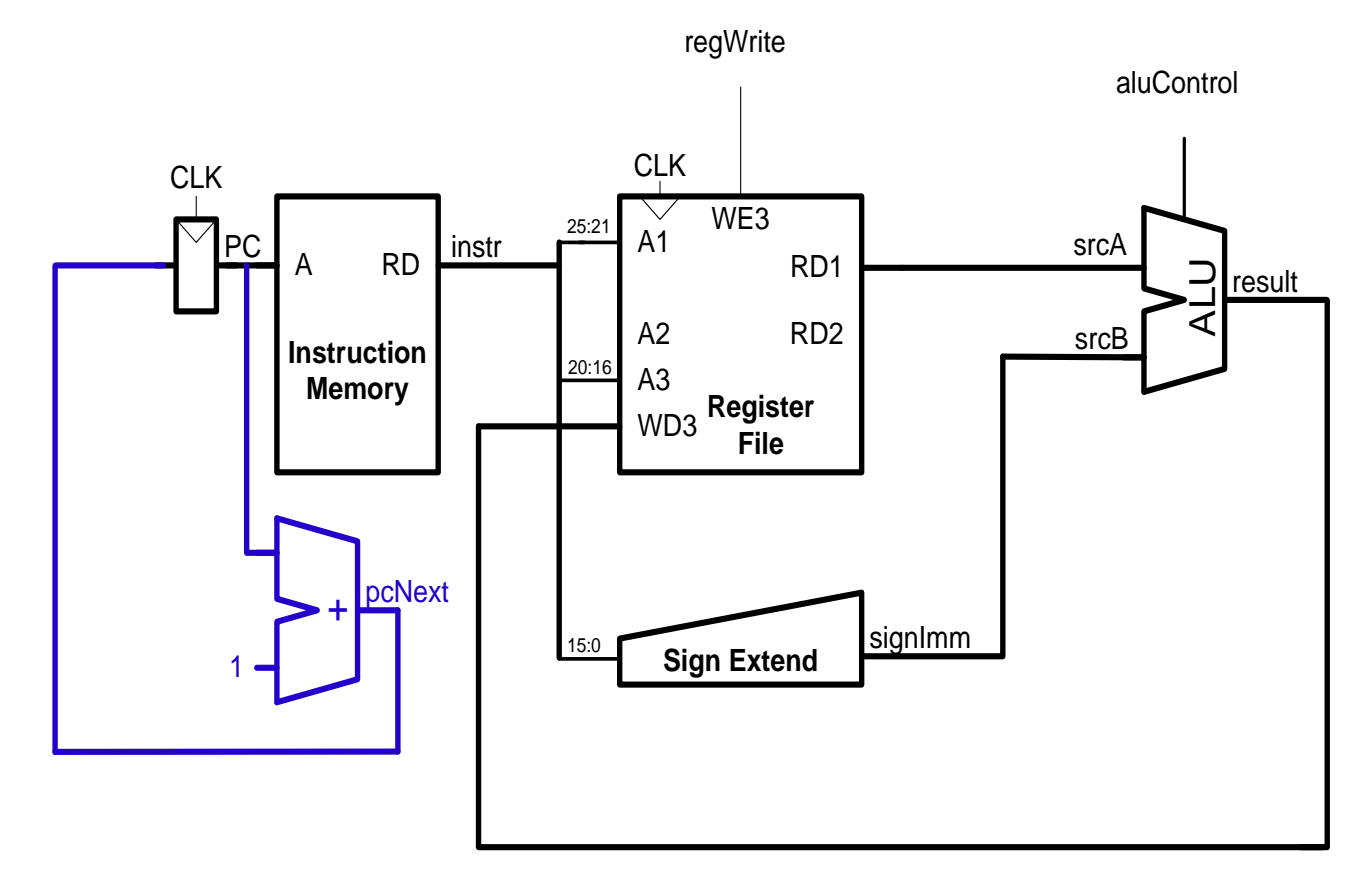

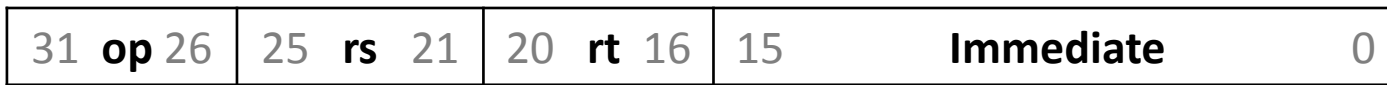

• Read the second operand from Register File

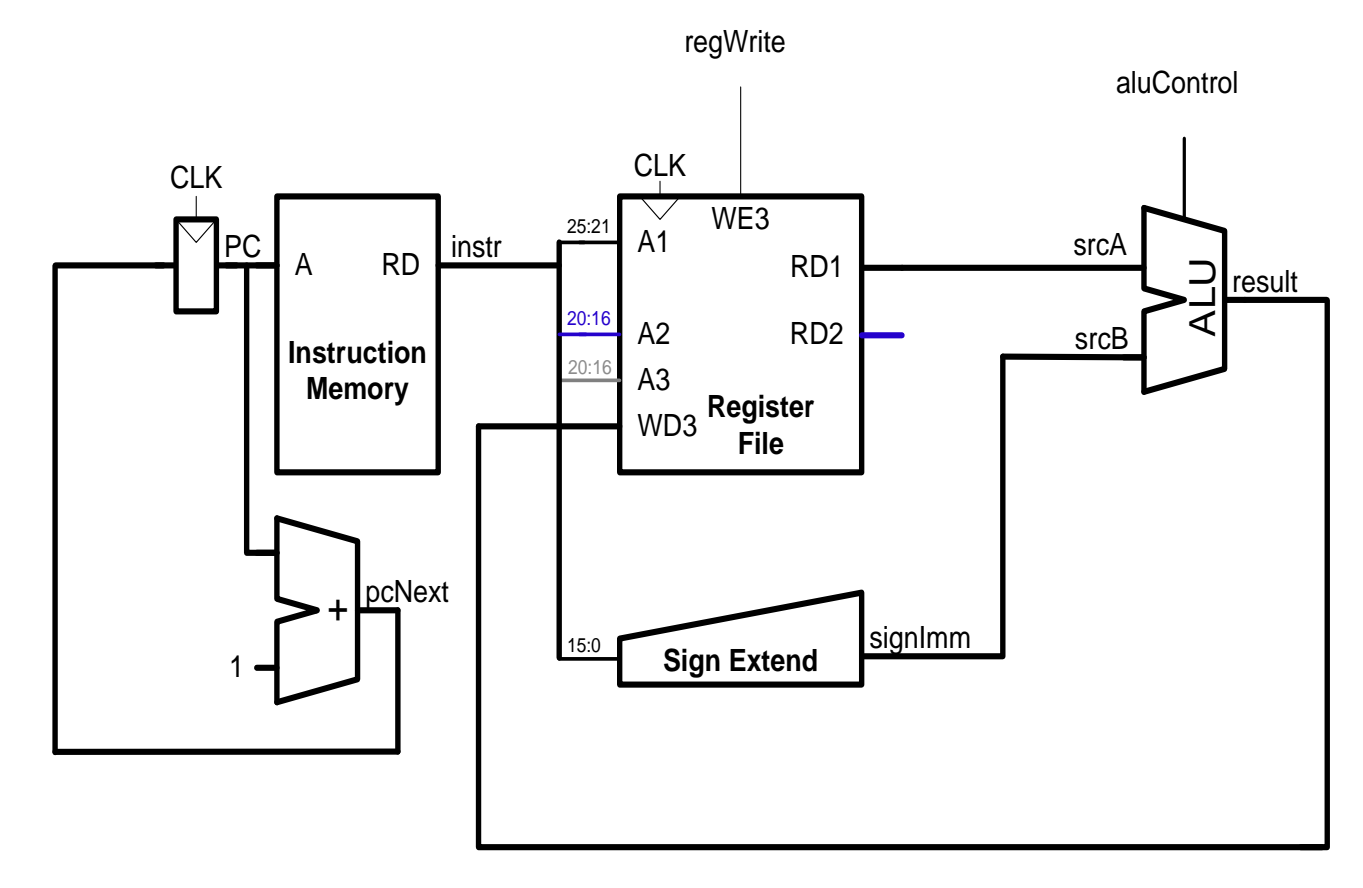

**R-type.** Integer Add Unsigned, **rd = rs + rt**

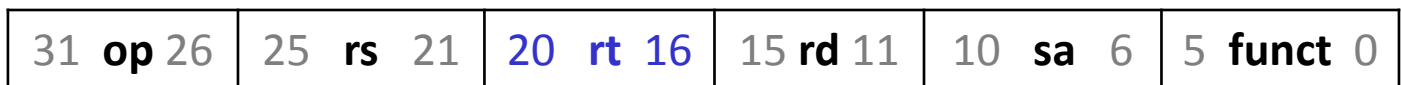

• use the register value operand (rt) instead of sign extended value

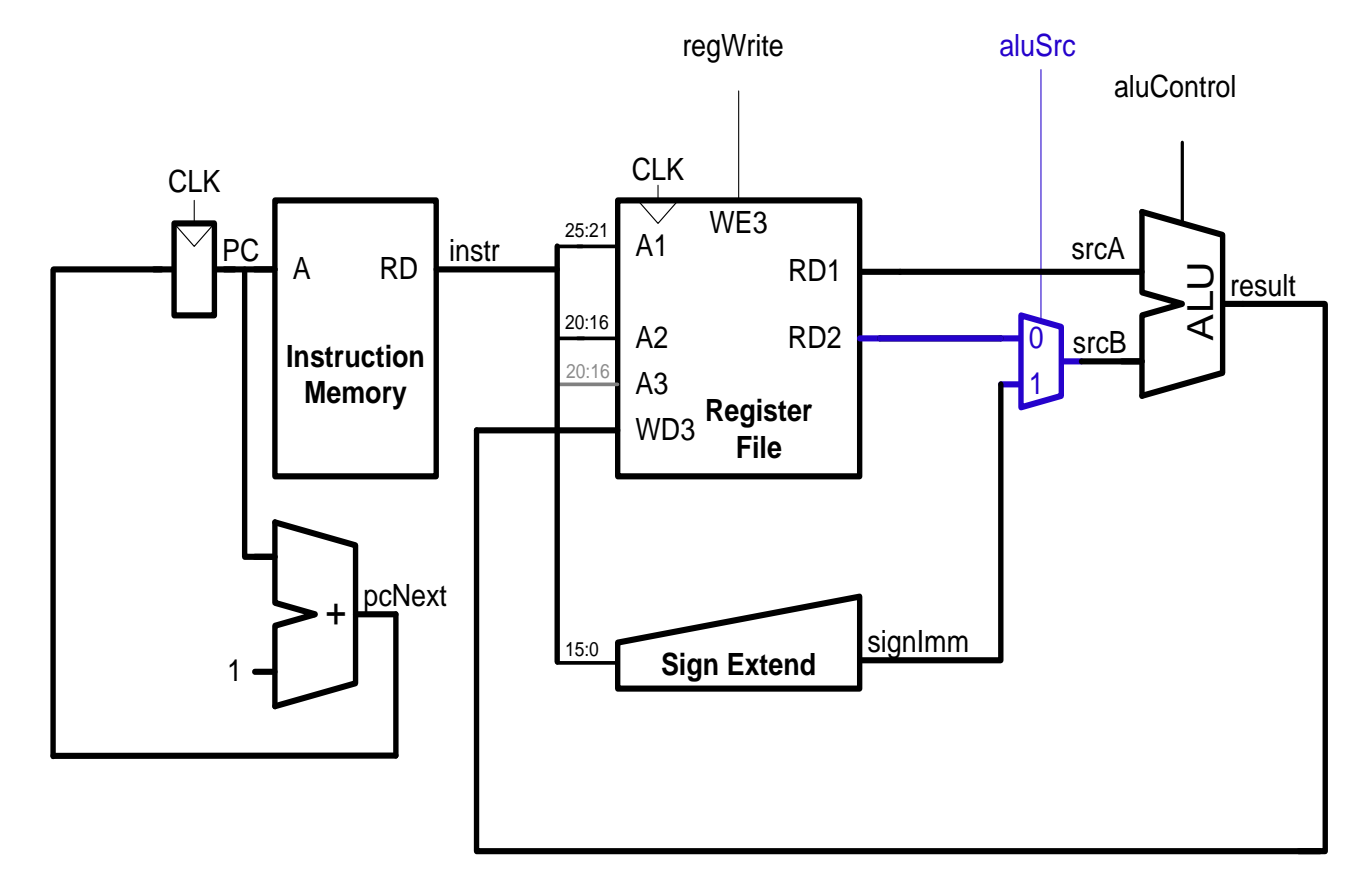

**R-type.** Integer Add Unsigned, **rd = rs + rt**

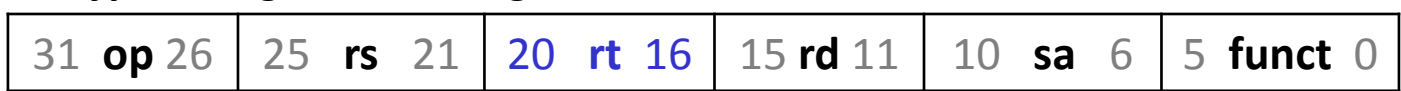

•Write the result to  $rd$  (instead of  $rt$ )

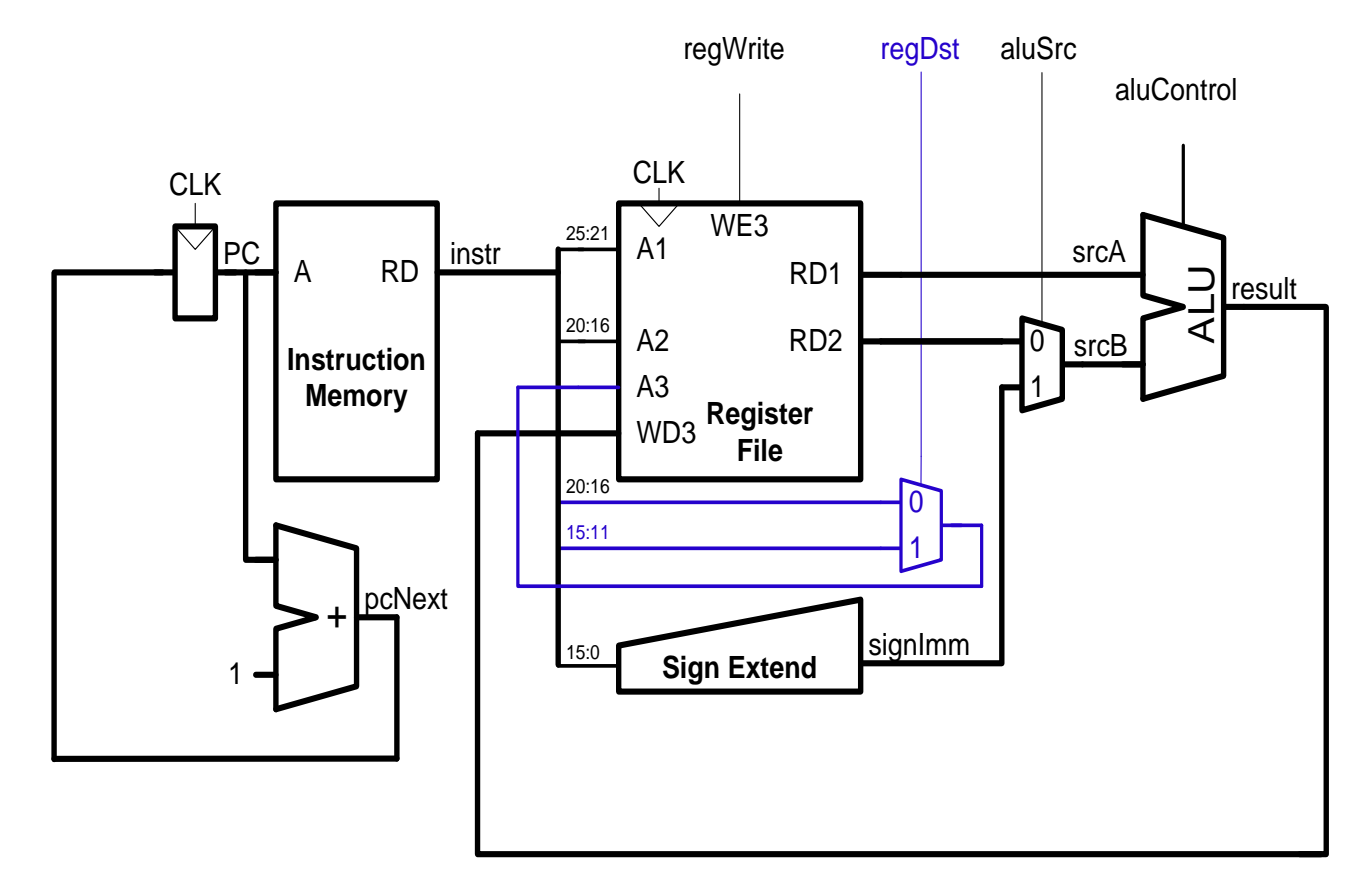

**R-type.** Integer Add Unsigned, **rd = rs + rt**

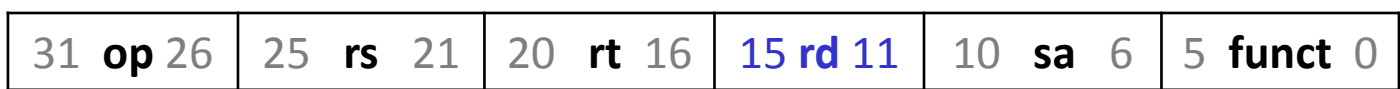

#### schoolMIPS: **srl** instruction

• read the shift amount from instruction

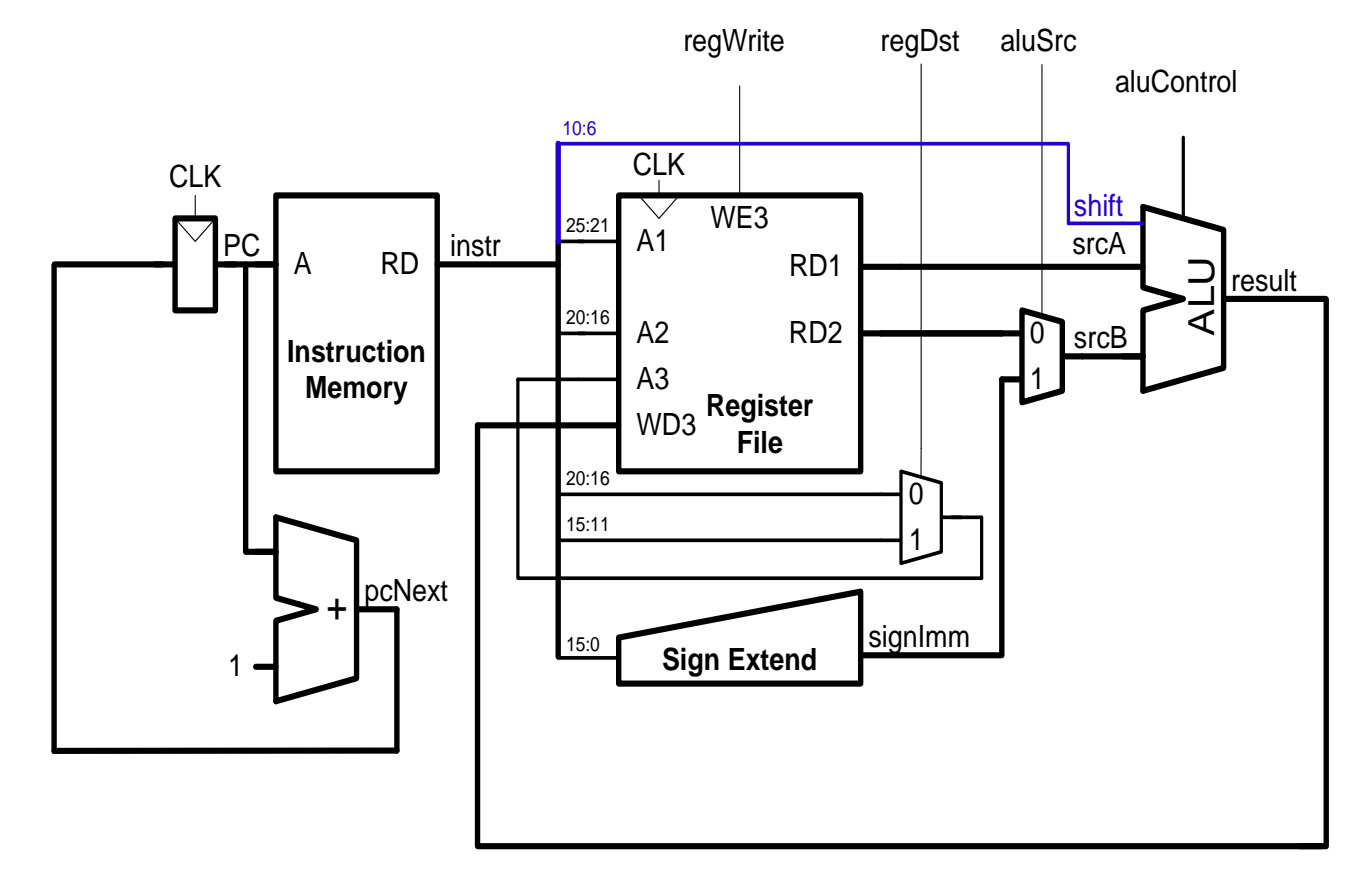

**R-type.** Shift Right Logical, rd = (uns)rt >> sa

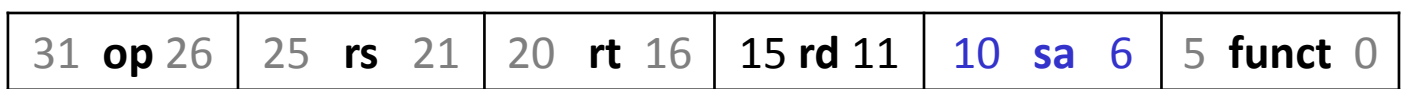

### schoolMIPS: **beq** instruction

• determine address of next instruction

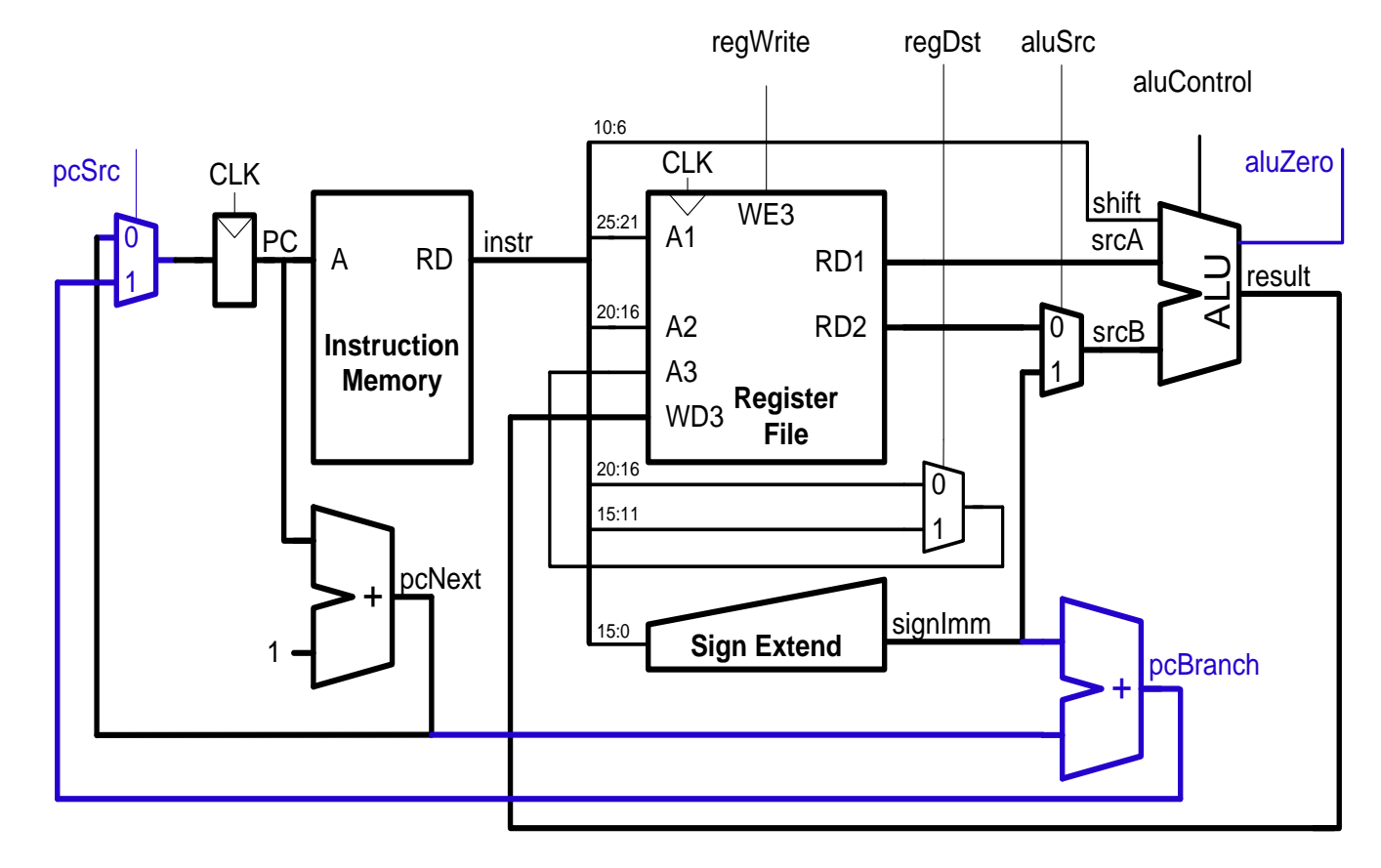

**I-type.** Branch On Equal, if (Rs == Rt) PC += (int)offset

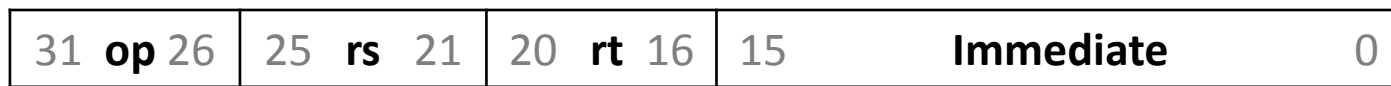

#### schoolMIPS: **beq** instruction

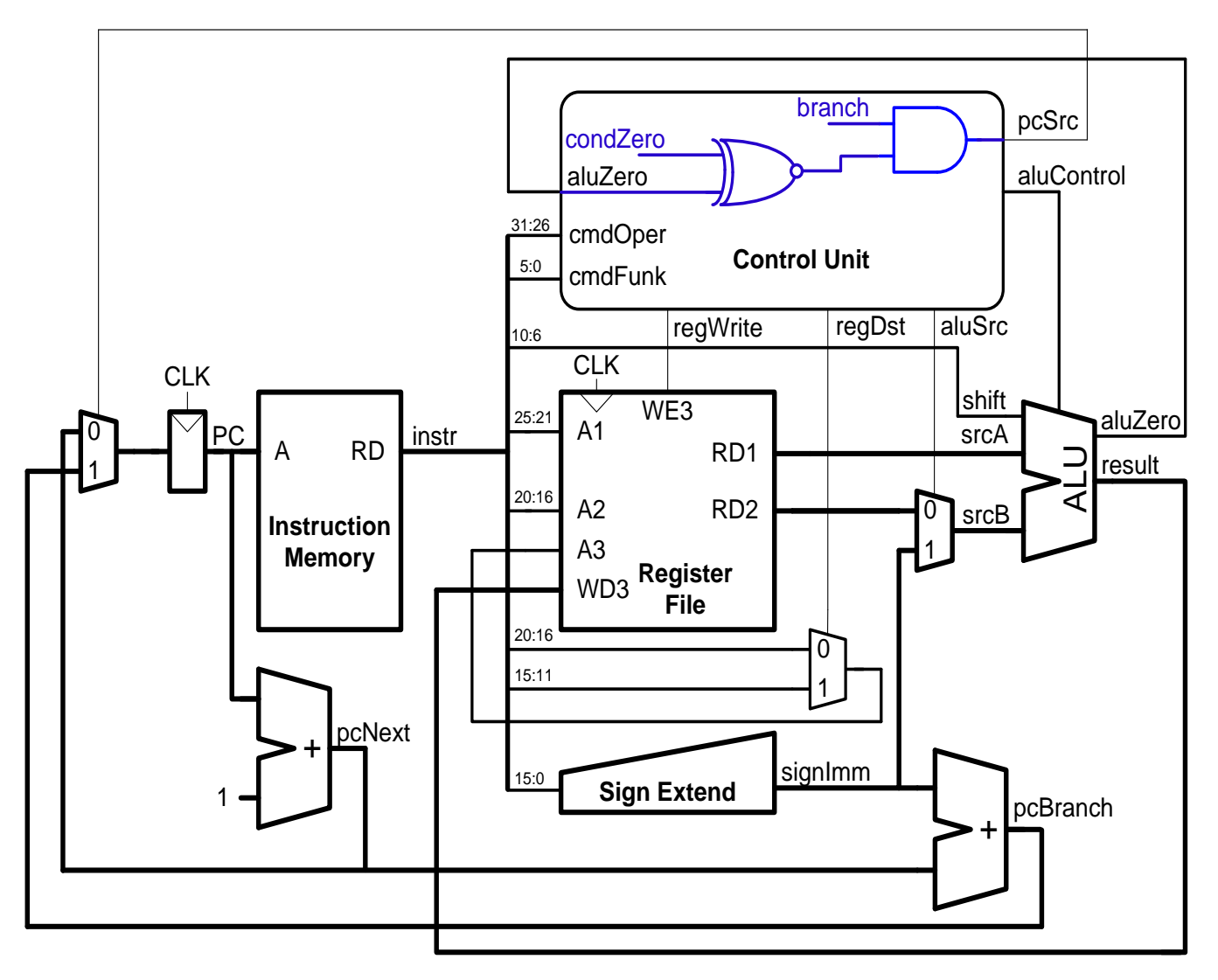

• decision to branch or not depending on aluZero

#### schoolMIPS CPU

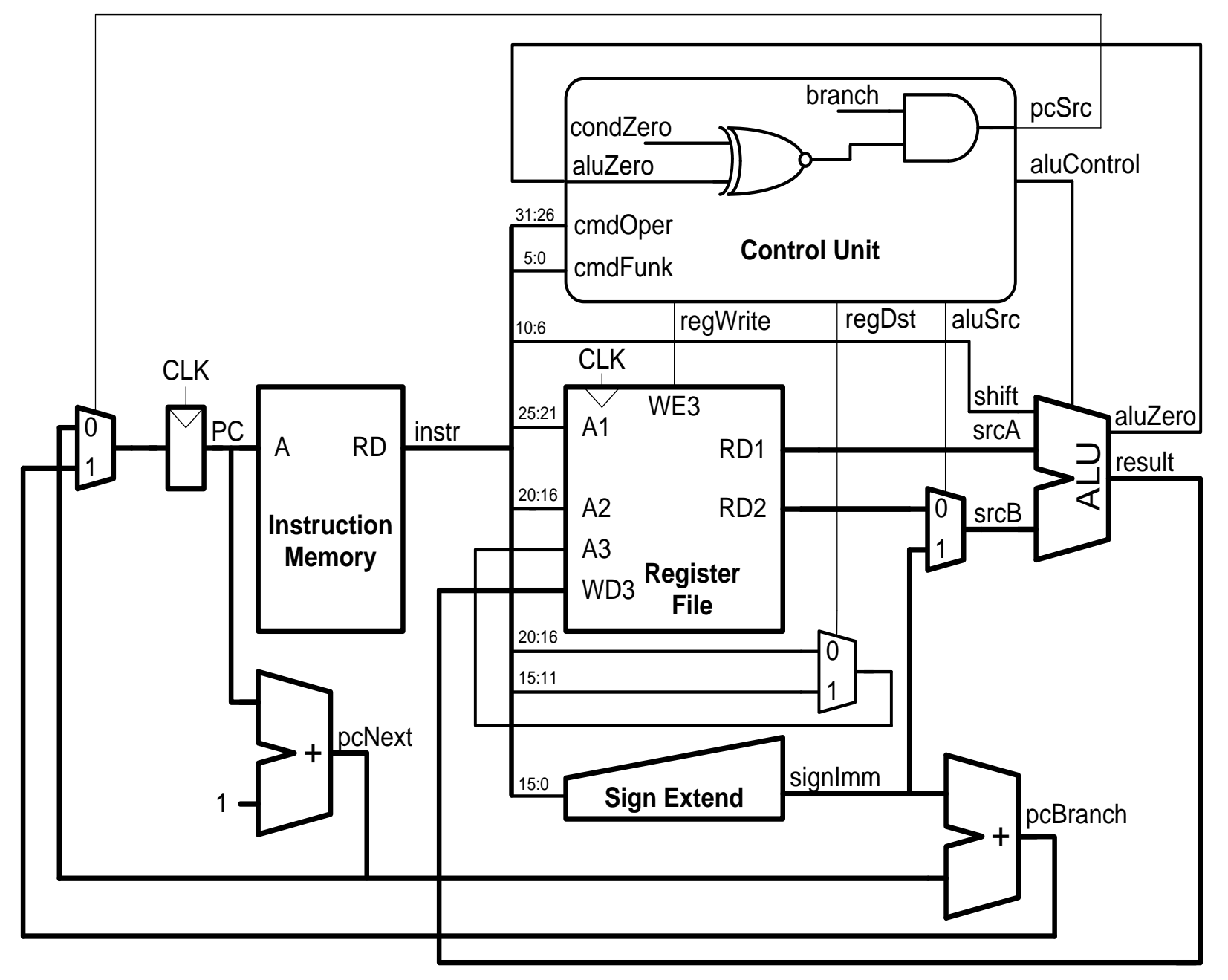

### schoolMIPS Modules

- Datapath
	- Program Counter (PC)
	- Instruction Memory
	- Register File
	- Arithmetic Logic Unit(ALU)
	- Sign Extending module (Sign Extend)
	- Adders for calculation the next instruction address (pcNext и pcBranch)
	- Multiplexors (pcSrc, regDst и aluSrc)
- Control

#### schoolMIPS Program Counter

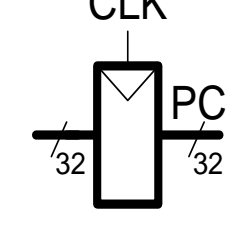

```
// sm cpu.v (line 33)sm register r pc(clk, rst n, pc new, pc);
…
// sm_register.v (<u>line 3-15</u>)
module sm_register
(
         input clk,
         input rst,
          input [ 31 : 0 ] d,
          output reg [ 31 : 0 ] q
);
          always @ (posedge clk or negedge rst)
         if(\sim rst)q \le 32'b\theta;
                           else
                  q \leq d;
\begin{array}{ll}\n\text{sum\_cpu.v} & (\underbrace{\text{line 33}}) \\
\text{sm\_register r\_pc} & (\text{clk }, \text{rst\_n}, \text{ pc\_new}, \text{ pc}); \\
\text{sum\_register.v} & (\underbrace{\text{line 3-15}}) \\
\text{module sm\_register} & \\
(\text{input } & \text{rst,} \\
(\text{input } & [\text{31 : 0}] d, \\
(\text{output reg } [\text{31 : 0}] d, \\
(\text{output reg } [\text{31 : 0}] d, \\
(\text{output reg } [\text{31 : 0}] d, \\
(\text{output reg } [\text{31 : 0}] d, \\
(\text{output
```
#### schoolMIPS Instruction Memory

```
\frac{1}{\sin \pi} sm_cpu.v (<u>line 35-37</u>)<br>
sm_rom reset_rom(pc, instr);<br>
\frac{1}{\sin \pi} A RD<br>
\frac{1}{\sin \pi} A RD<br>
Memory
sm_rom reset_rom(pc, instr);
…
// sm rom.v (line 2-17)module sm_rom
#(
      parameter SIZE = 64
)
(
      input [31:0] a,
      output [31:0] rd
);
      reg [31:0] rom [SIZE - 1:0];
     assign rd = rom [a]; initial begin
           $readmemh ("program.hex", rom);
      end
```
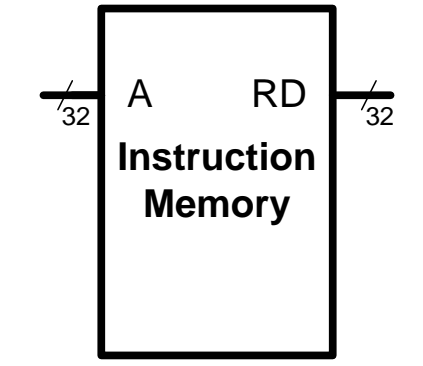

endmodule

#### schoolMIPS Register File

 $\sqrt{32}$ 

```
A1
                                                                              A3
                                                                               WD3
                                                                                            RD2
                                                                                     WE3 RD1
                                                                               A2
                                                                              CLK
                                                                                     Register 32 File
                                                                           \frac{1}{5} A2 RD2 \frac{1}{32}5
\begin{array}{lll} \text{// sm\_cpu.v} & (\underline{\text{line 161-182}}) \ \text{module sm\_register\_file} \ \text{(} & & \text{input} & \text{clk}, & \text{#} \ \text{input} & [4:0] \text{ a0}, & \text{#} \ \text{input} & [4:0] \text{ a1}, & \text{input} & [4:0] \text{ a2}, & \text{#} \ \end{array}module sm_register_file
(
       input clk,
       input [ 4:0] a0,
       input [ 4:0] a1,
       input [ 4:0] a2,
       input [ 4:0] a3,
       output [31:0] rd0,
       output [31:0] rd1,
       output [31:0] rd2,
       input [31:0] wd3,
       input we3
);
       reg [31:0] rf [31:0];
      assign rd0 = (a0 != 0) ? rf [a0] : 32' b0; //for debug
      assign rd1 = (a1 != 0) ? rf [a1] : 32' b0;assign rd2 = (a2 != 0) ? rf [a2] : 32' b0;
       always @ (posedge clk)
            if(we3) rf [a3] \le wd3;
endmodule
```
#### schoolMIPS ALU

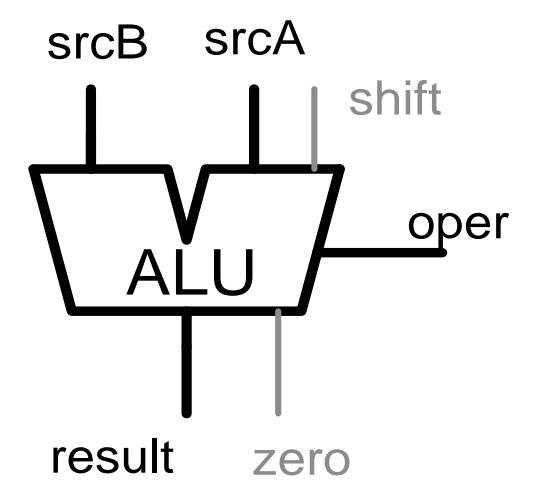

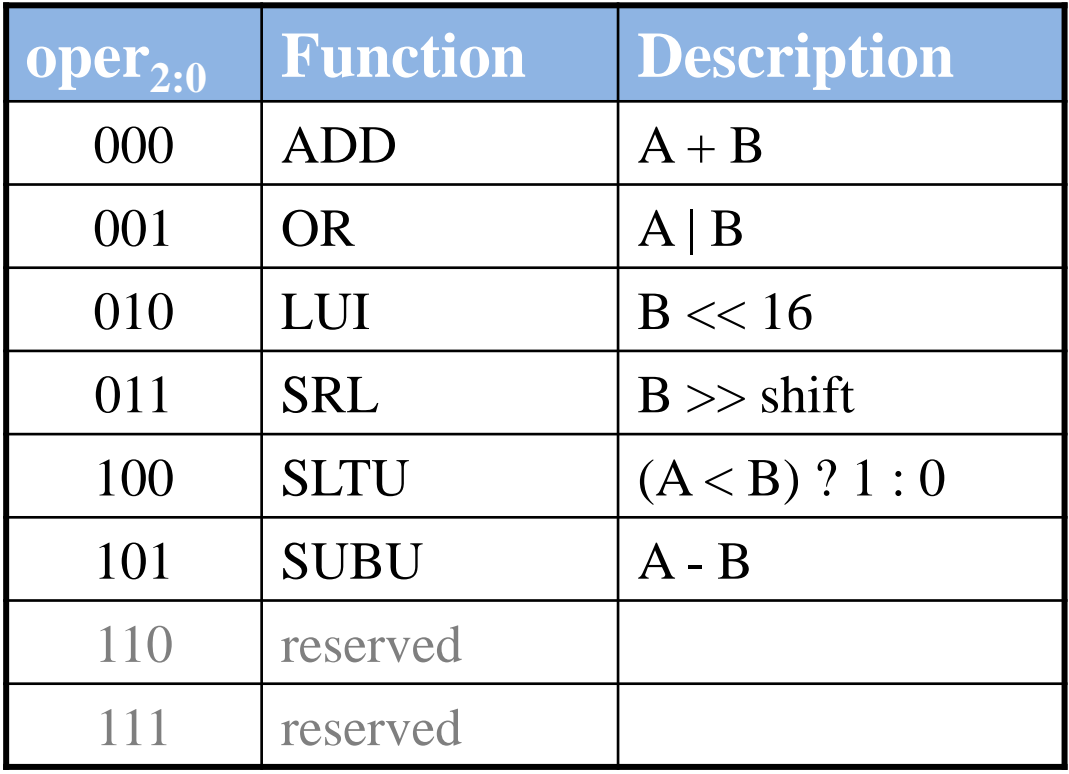

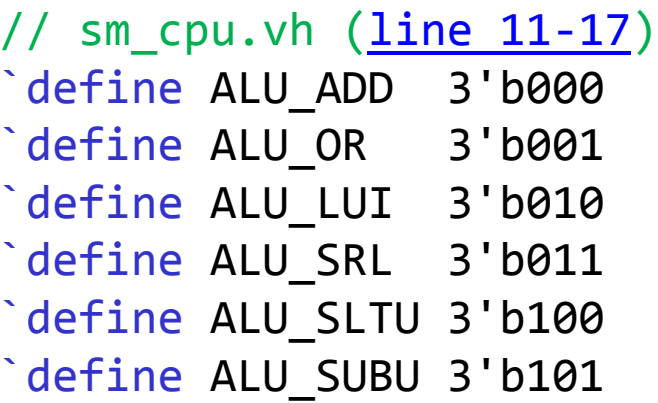

#### schoolMIPS ALU

```
srcB
srcA
                                                                result
                                                                    AĽU<br>TI<br>ult zero
                                                                               shift
(/ sm_cpu.v (<u>line 137-159)</u><br>
module sm_alu (<br>
input [31:0] srcA,<br>
input [2:0] oper,<br>
input [4:0] shift,<br>
y and the state of the state of the state of the state of the state of the state of the state of the state of the st
module sm_alu (
     input [31:0] srcA,
     input [31:0] srcB,
     input [ 2:0] oper,
     input [ 4:0] shift,
     output zero,
      output reg [31:0] result
);
      always @ (*) begin
           case (oper)
                default : result = srcA + srcB;
                `ALU_ADD : result = srcA + srcB;
                `ALU_OR : result = srcA | srcB;
                \Delta LU LUI : result = (srcB << 16);
                \Delta LU SRL : result = srcB \geq shift;
                \Delta LU SLTU : result = (srcA < srcB) ? 1 : 0;
               \DeltaALU SUBU : result = srcA - srcB;
           endcase
      end
     assign zero = (result == 0);endmodule
```
#### schoolMIPS Adders and Sign Extend

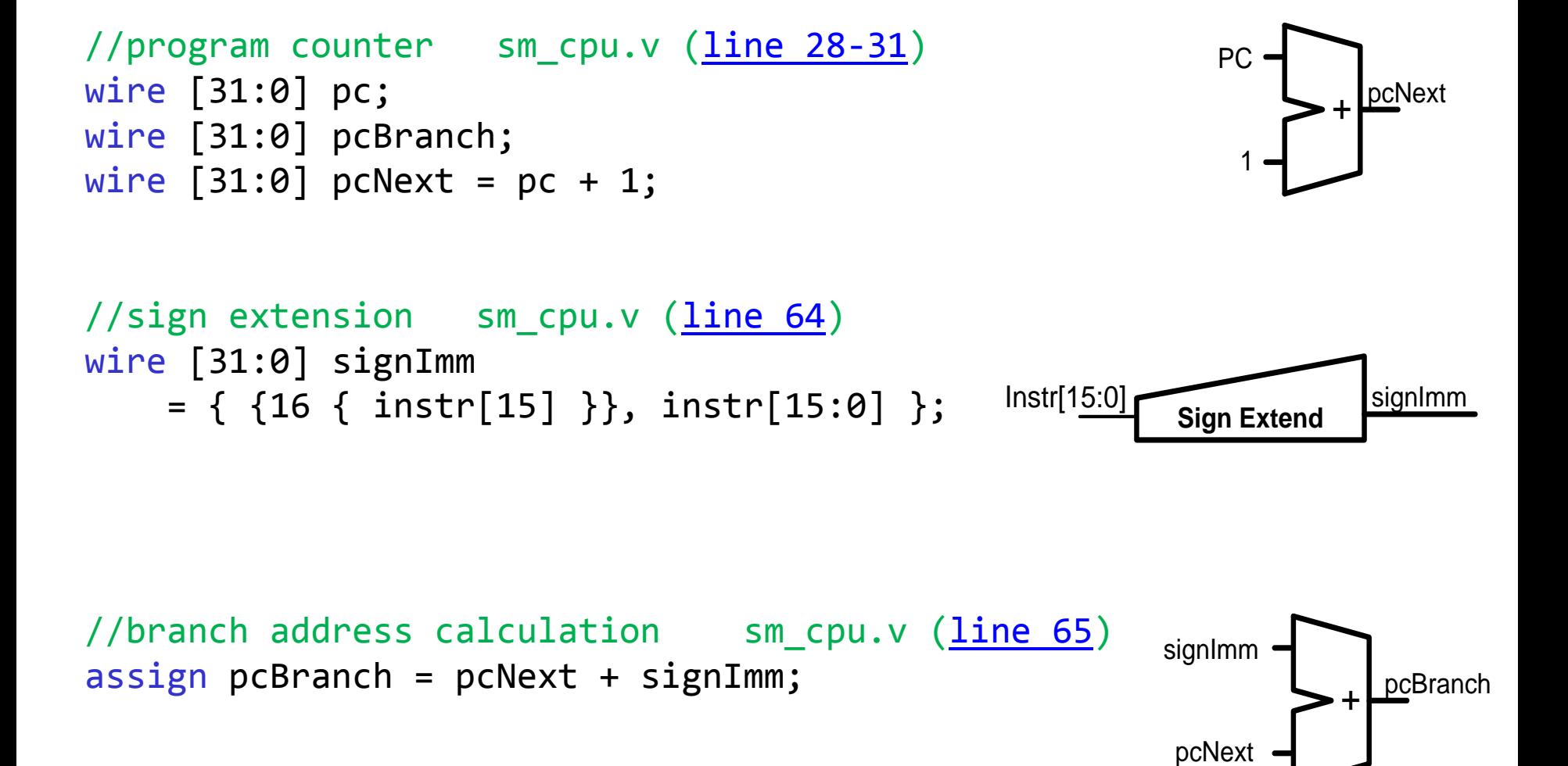

#### schoolMIPS Multiplexors

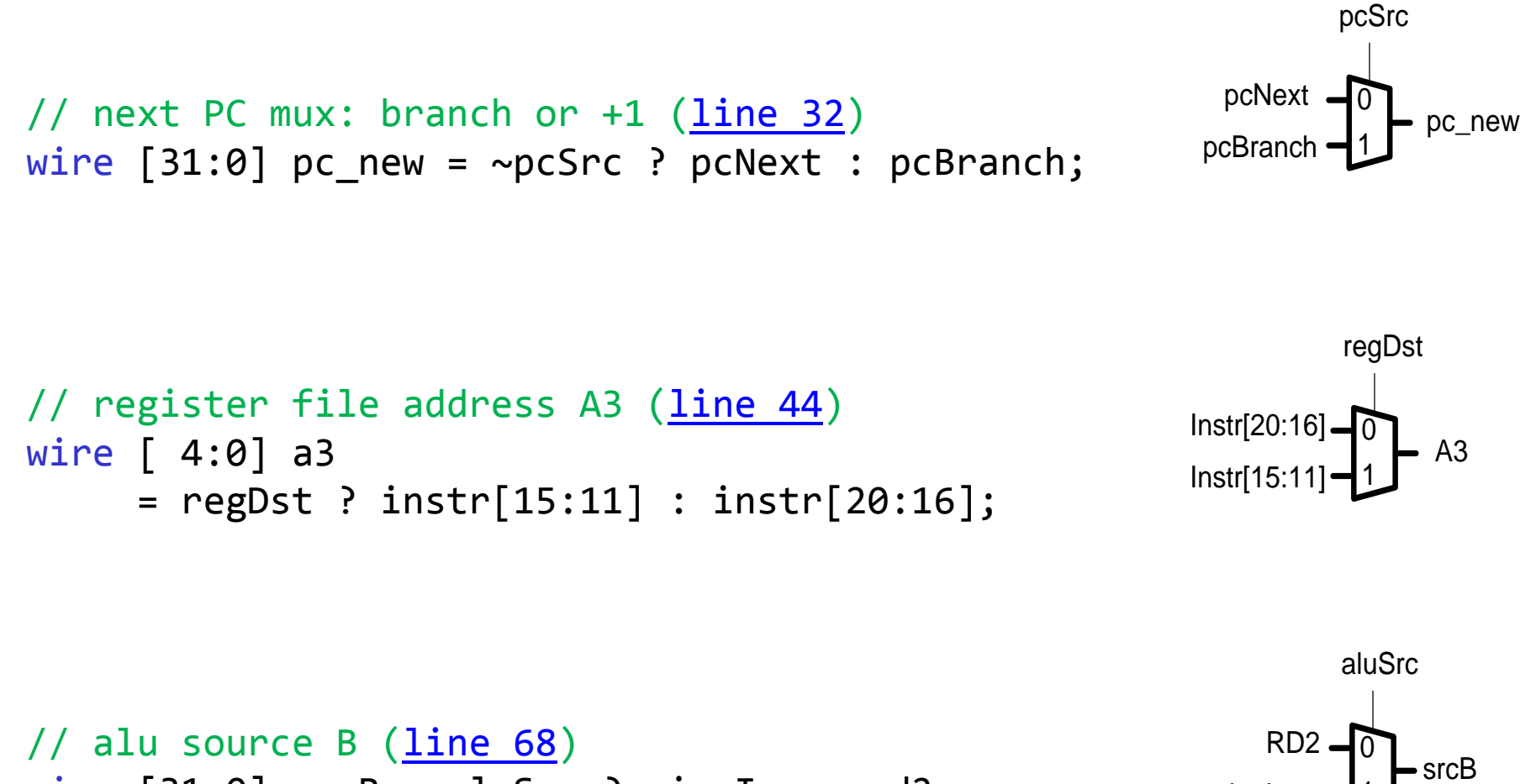

1

signImm

```
wire [31:0] srcB = aluSrc ? signImm : rd2;
```
#### schoolMIPS I-type Instructions

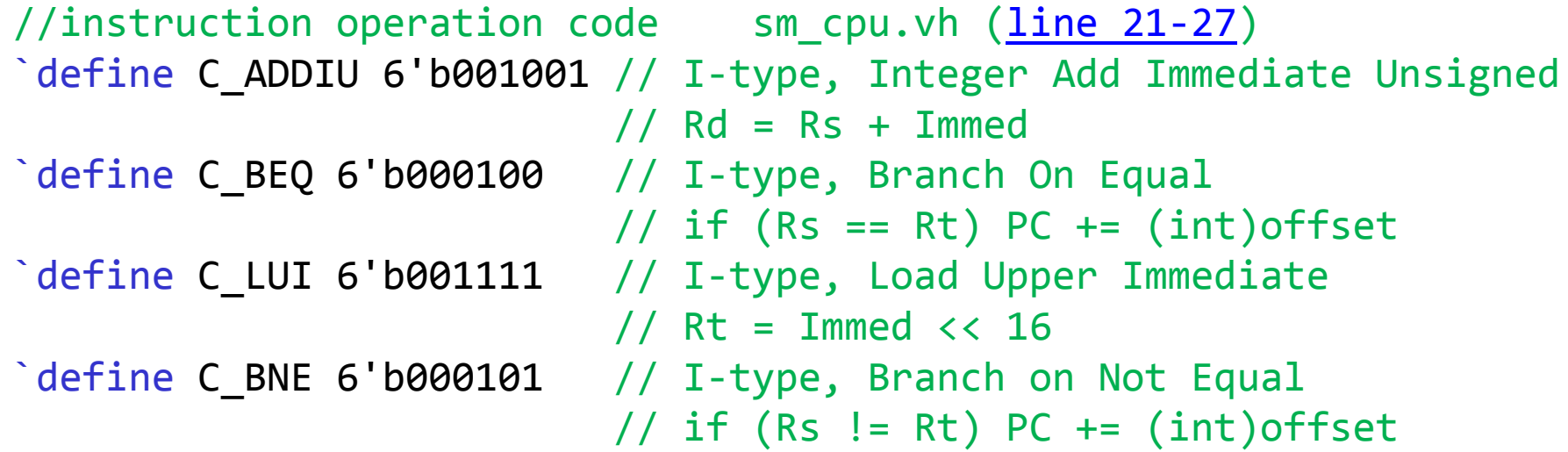

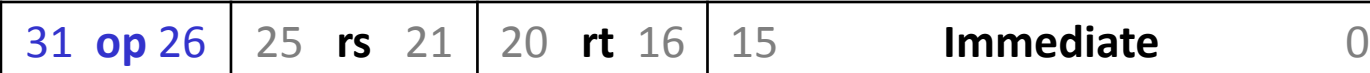

#### schoolMIPS R-type Instructions

```
//instruction operation code sm_cpu.vh (line 19-41)
`define C_SPEC 6'b000000 // Special instructions 
                          // (depends on function field)
```

```
//instruction function field
`define F_ADDU 6'b100001 // R-type, Integer Add Unsigned
                          // Rd = Rs + Rt\degree define F OR 6'b100101 // R-type, Logical OR
                          // Rd = Rs | Rt\degreedefine F SRL 6'b000010 // R-type, Shift Right Logical
                          // Rd = RsØ >> shift
`define F_SLTU 6'b101011 // R-type, Set on Less Than Unsigned
                           // Rd = (Rs∅ < Rt∅) ? 1 : 0
\degreedefine F SUBU 6'b100011 // R-type, Unsigned Subtract
                          // Rd = Rs - Rt`define F_ANY 6'b??????
```
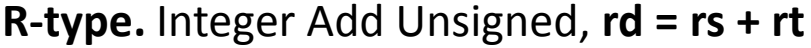

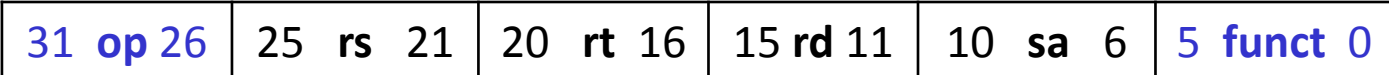

#### schoolMIPS Control Signals (1)

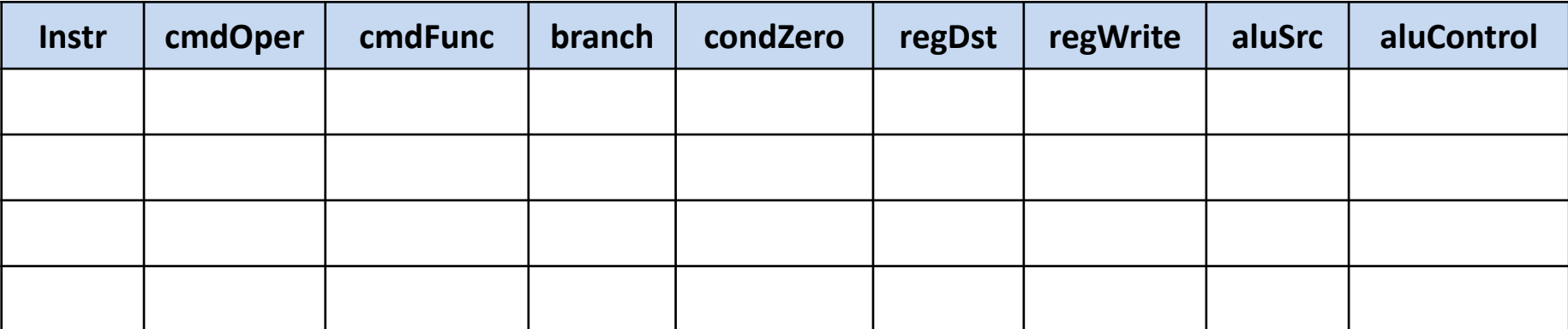

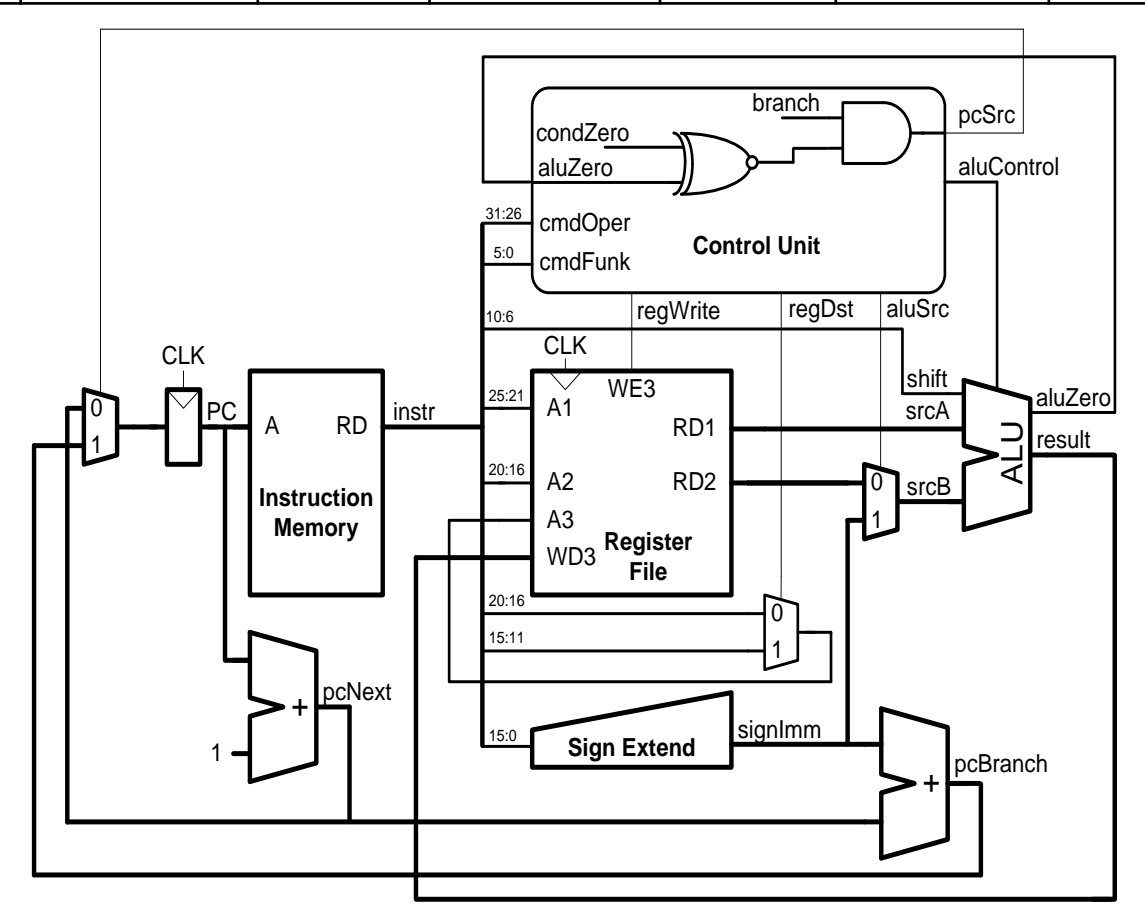

#### schoolMIPS Control Signals (2)

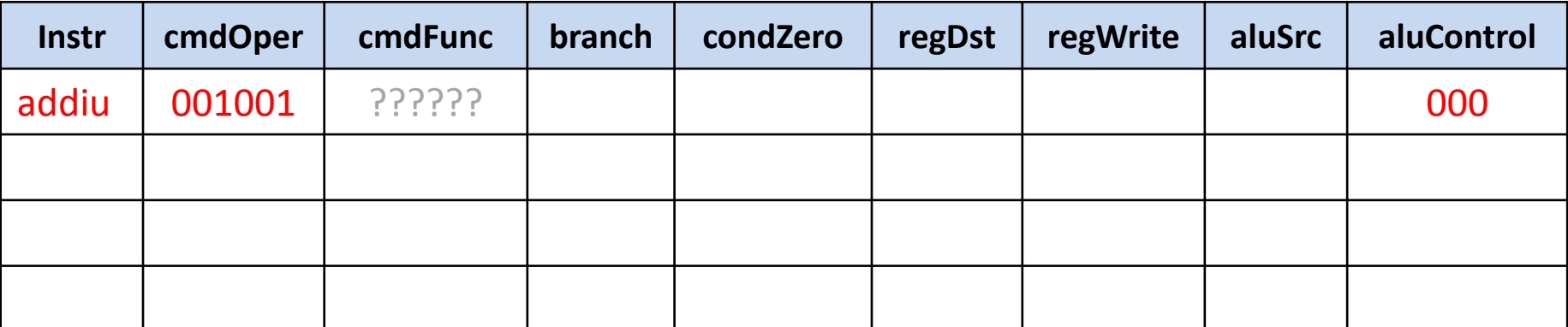

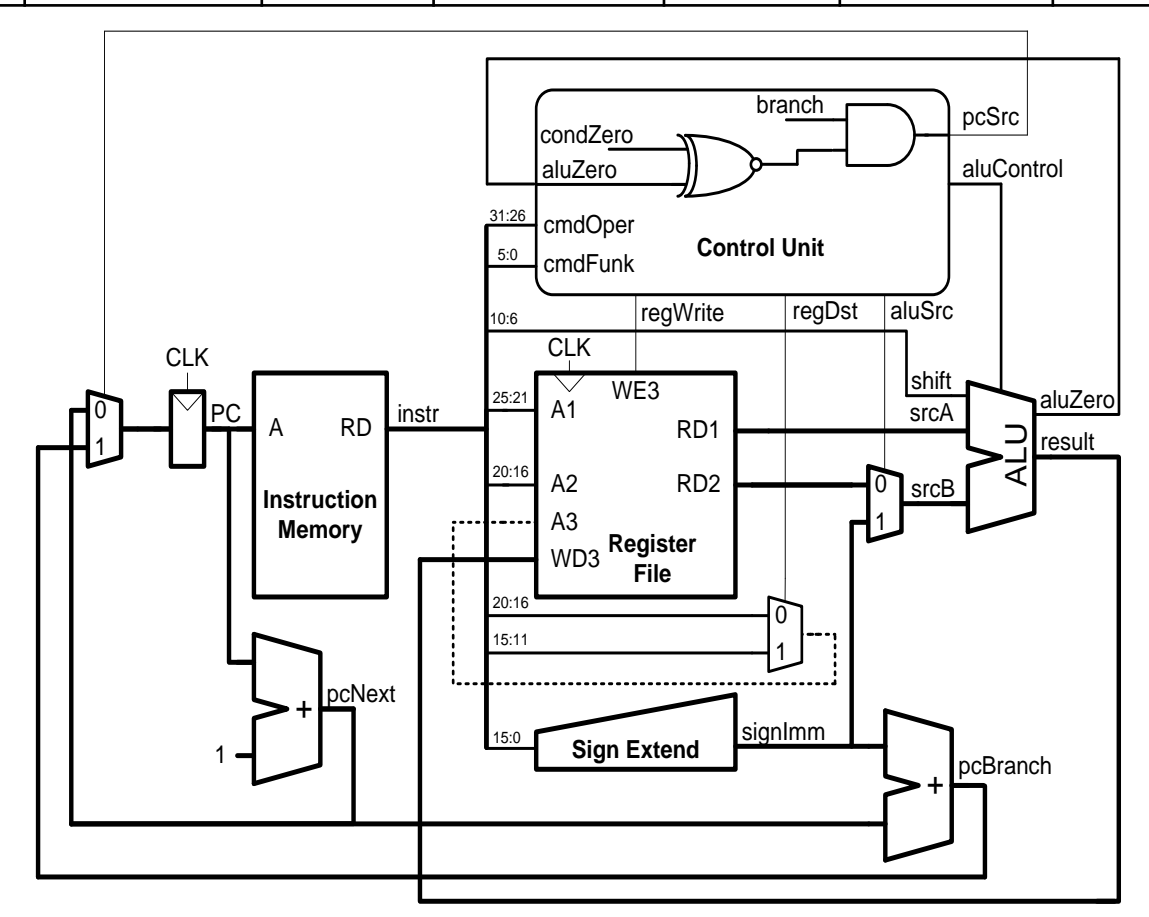

#### schoolMIPS Control Signals (3)

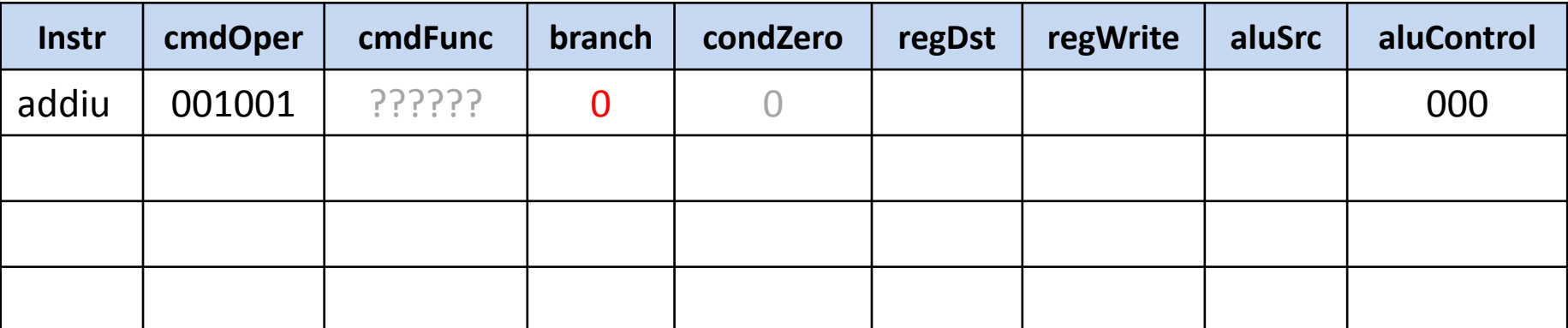

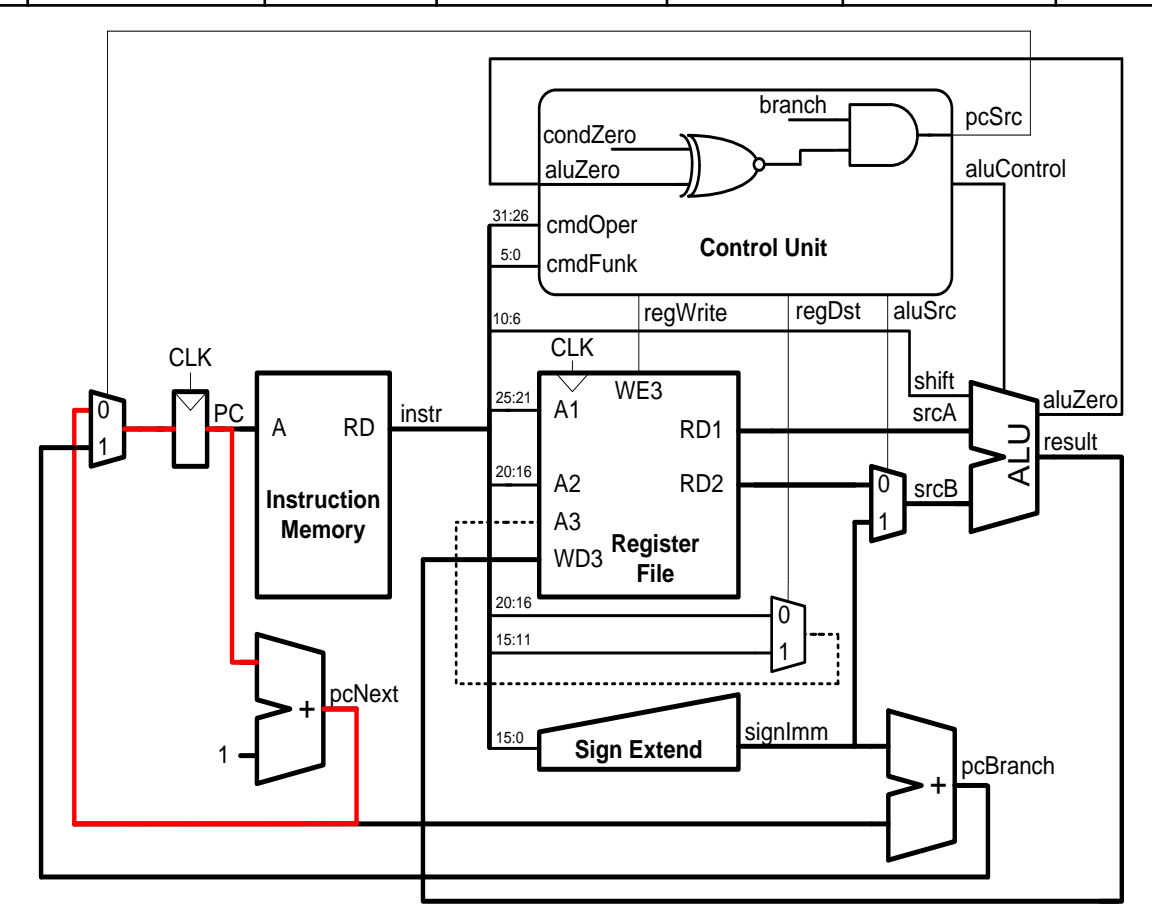

#### schoolMIPS Control Signals (4)

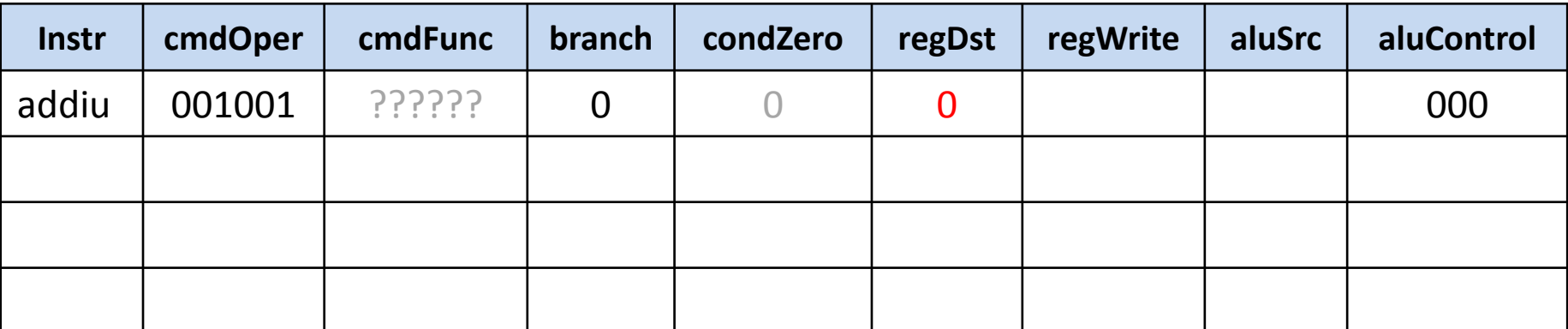

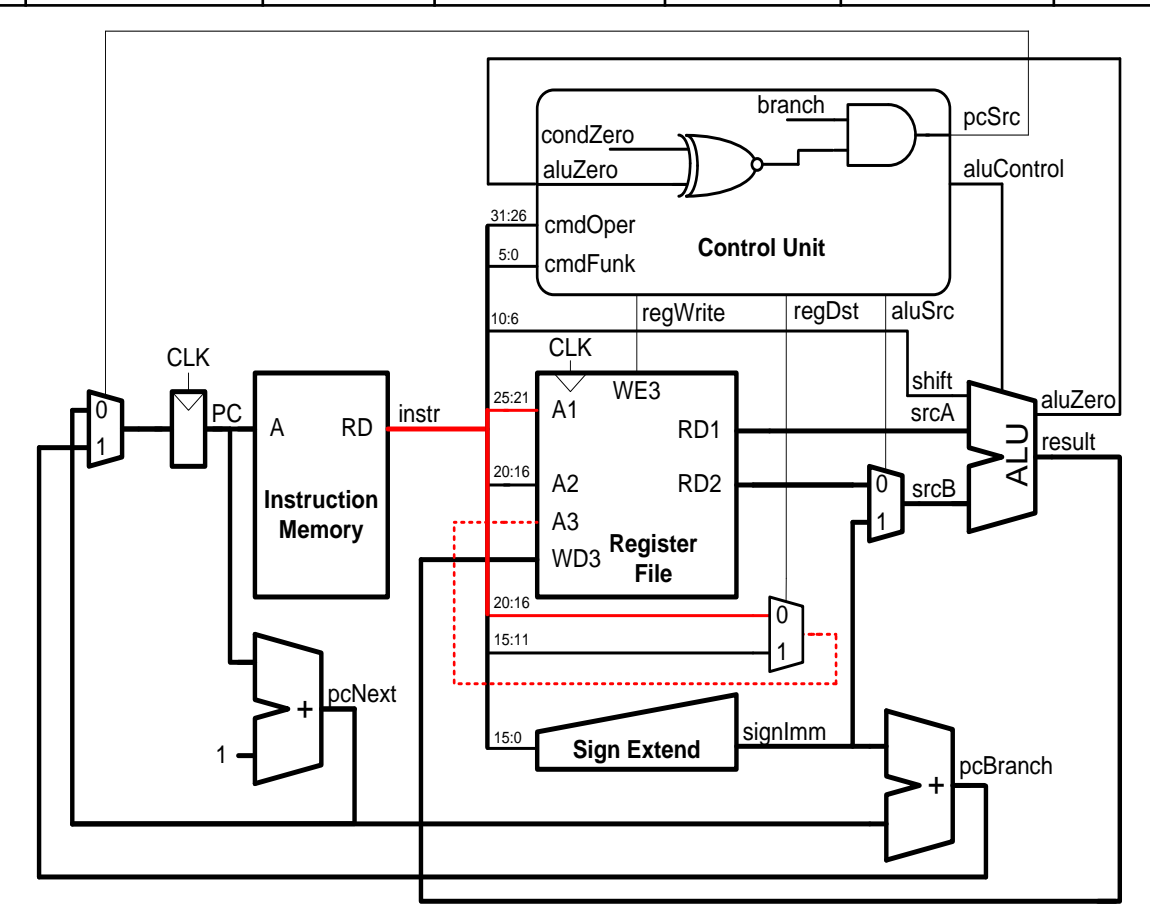

#### schoolMIPS Control Signals (5)

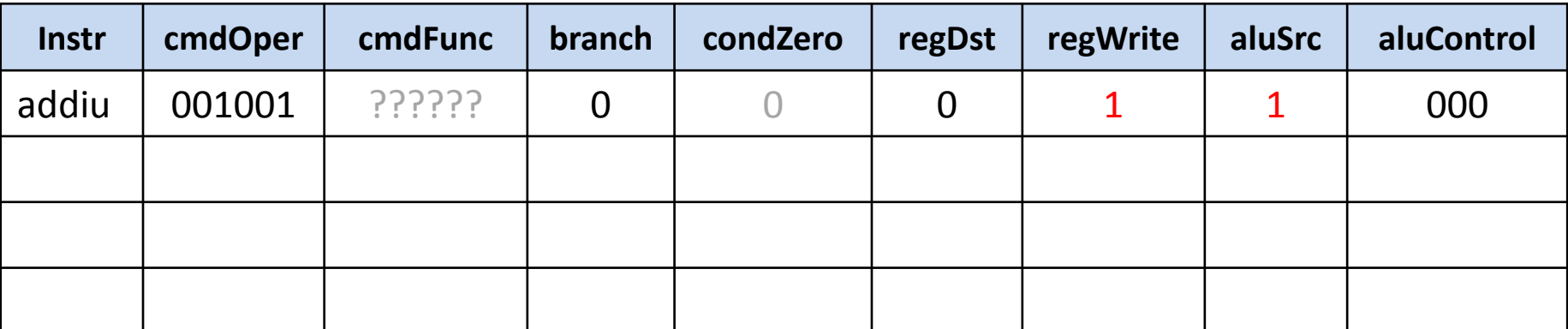

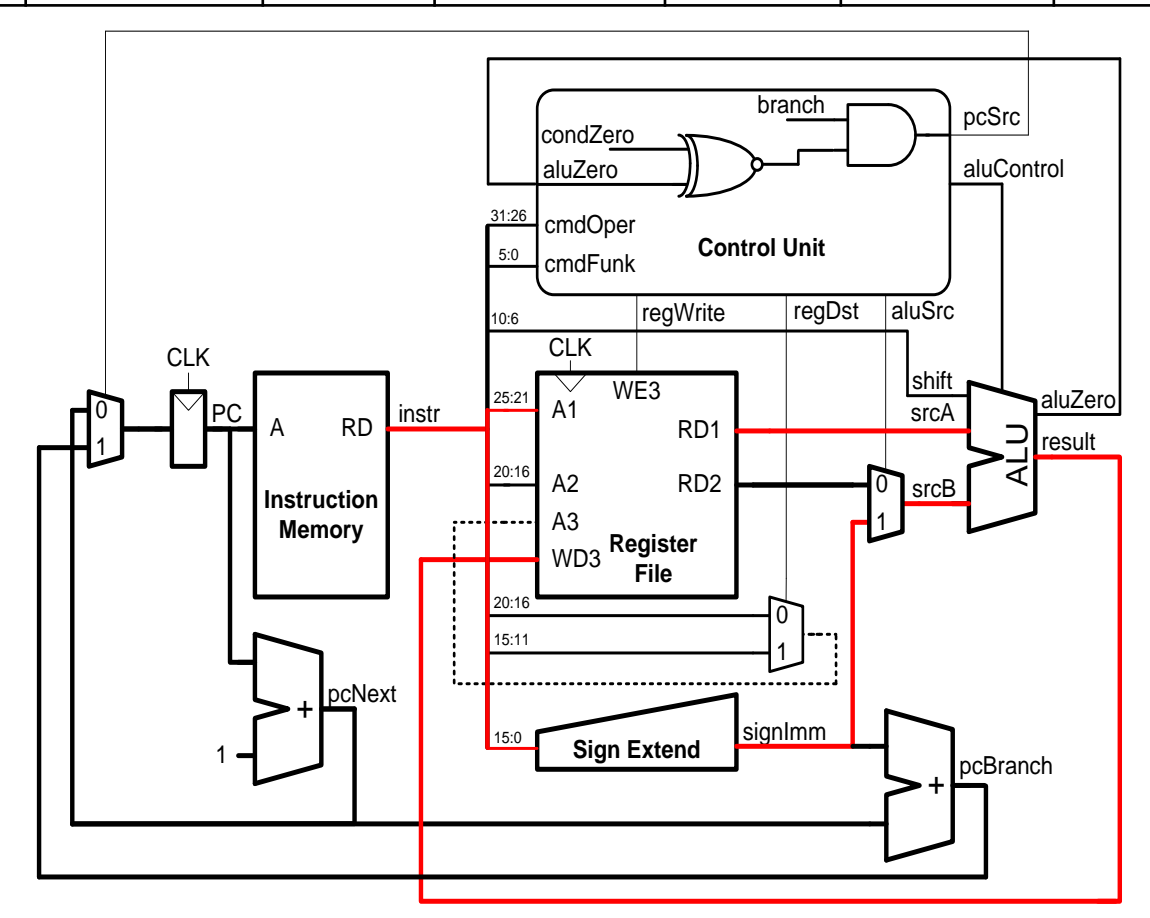

#### schoolMIPS Control Signals (6)

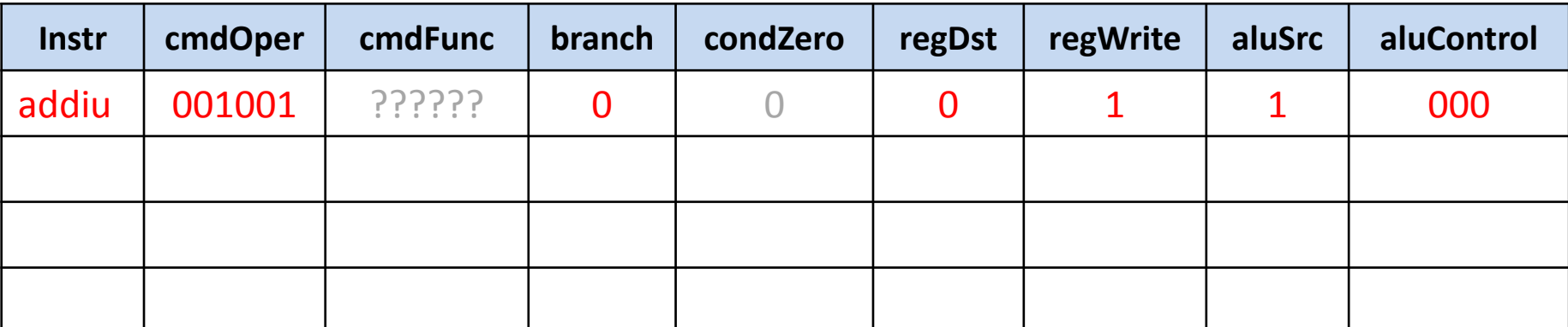

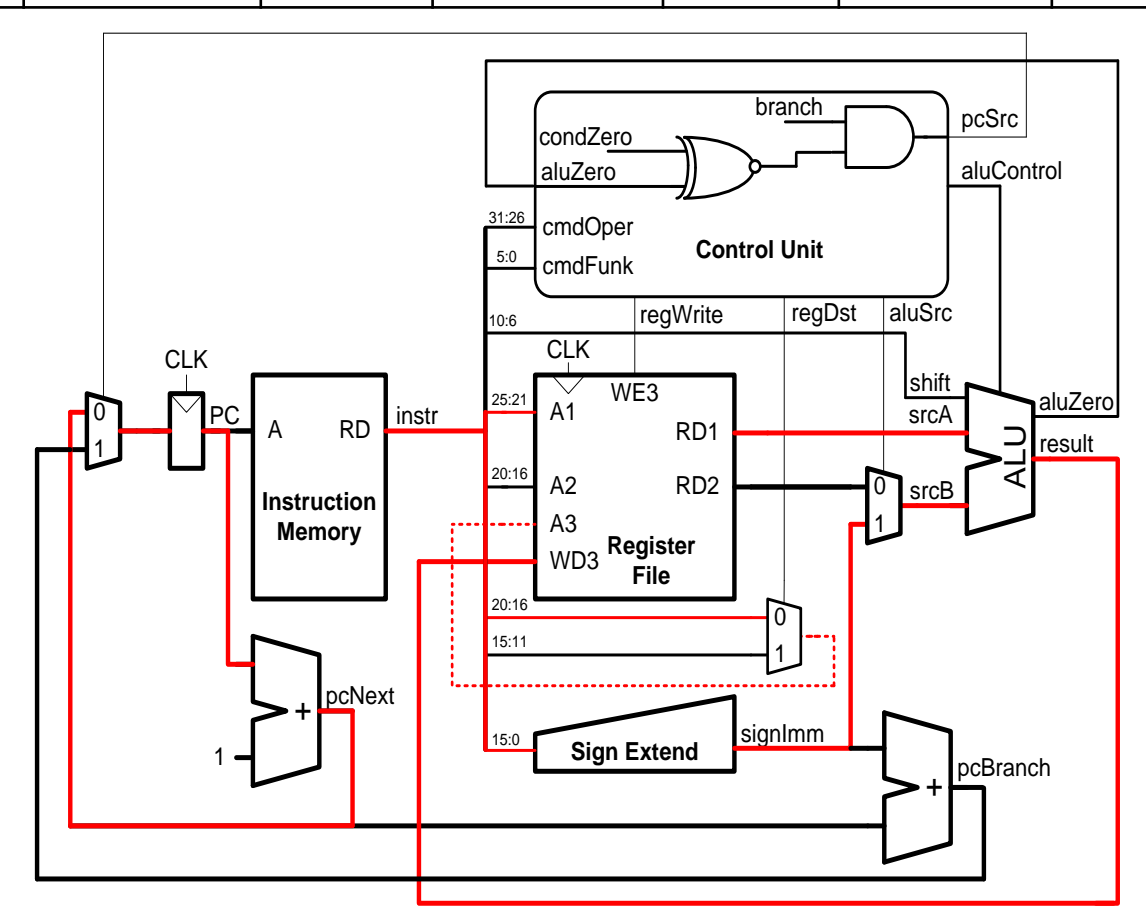

#### schoolMIPS Control Signals (7)

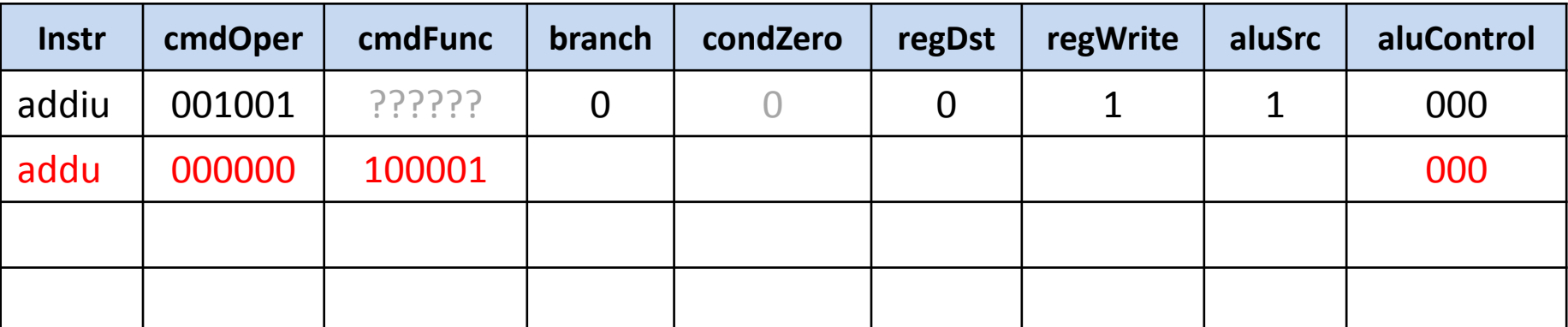

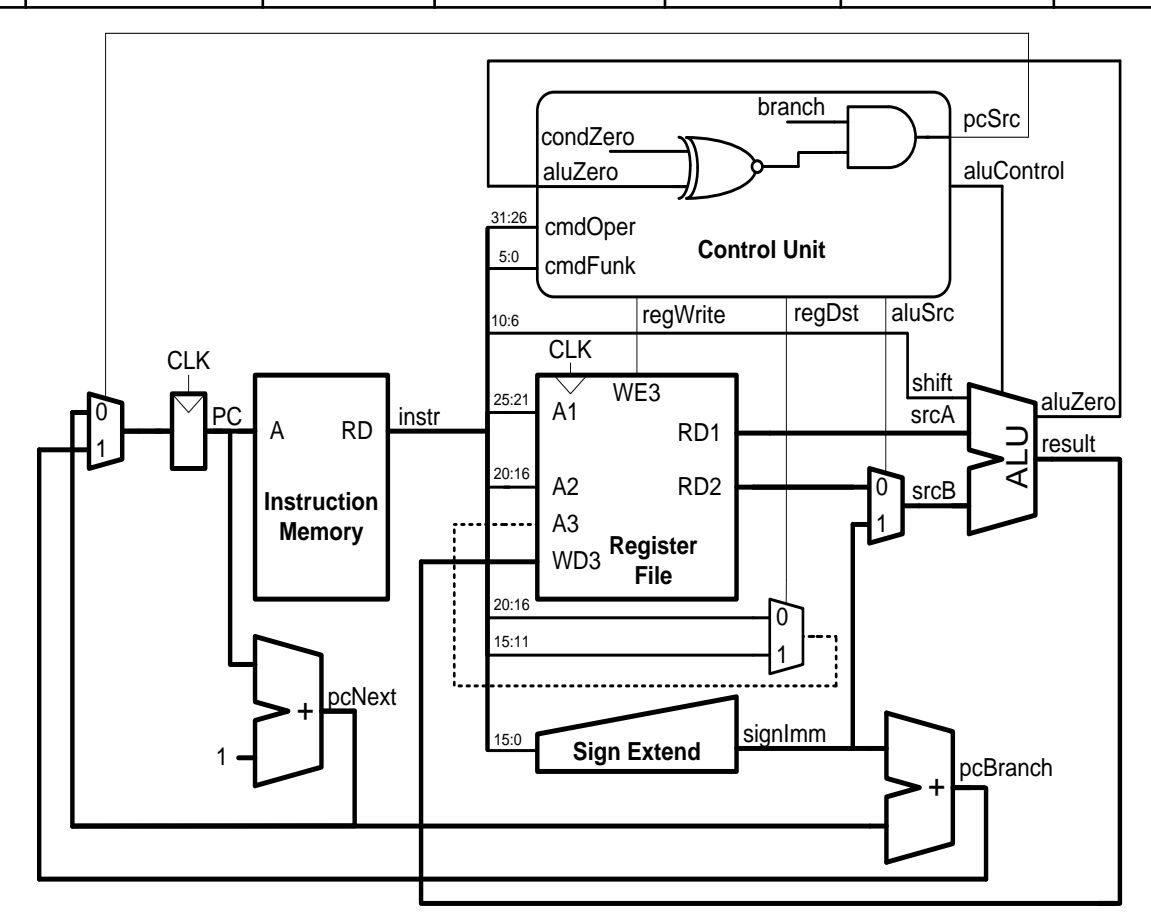

#### schoolMIPS Control Signals (8)

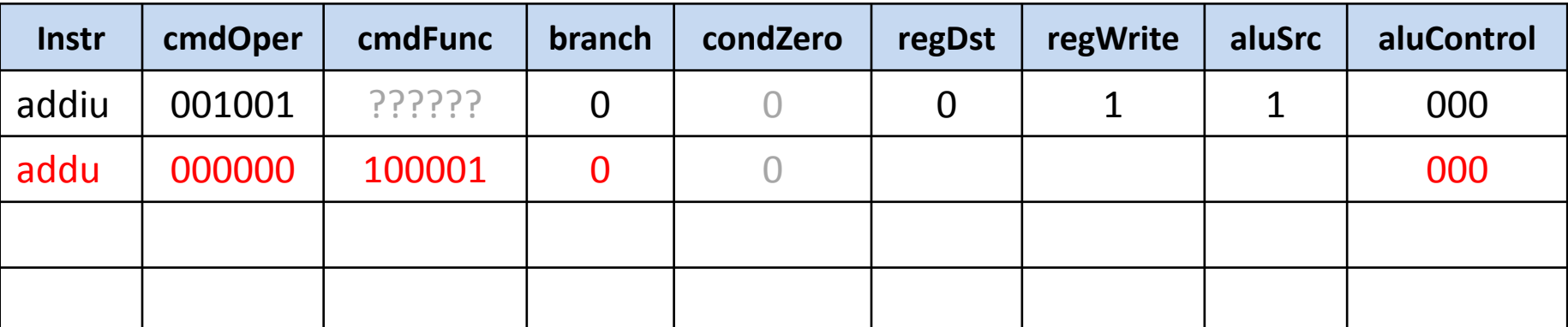

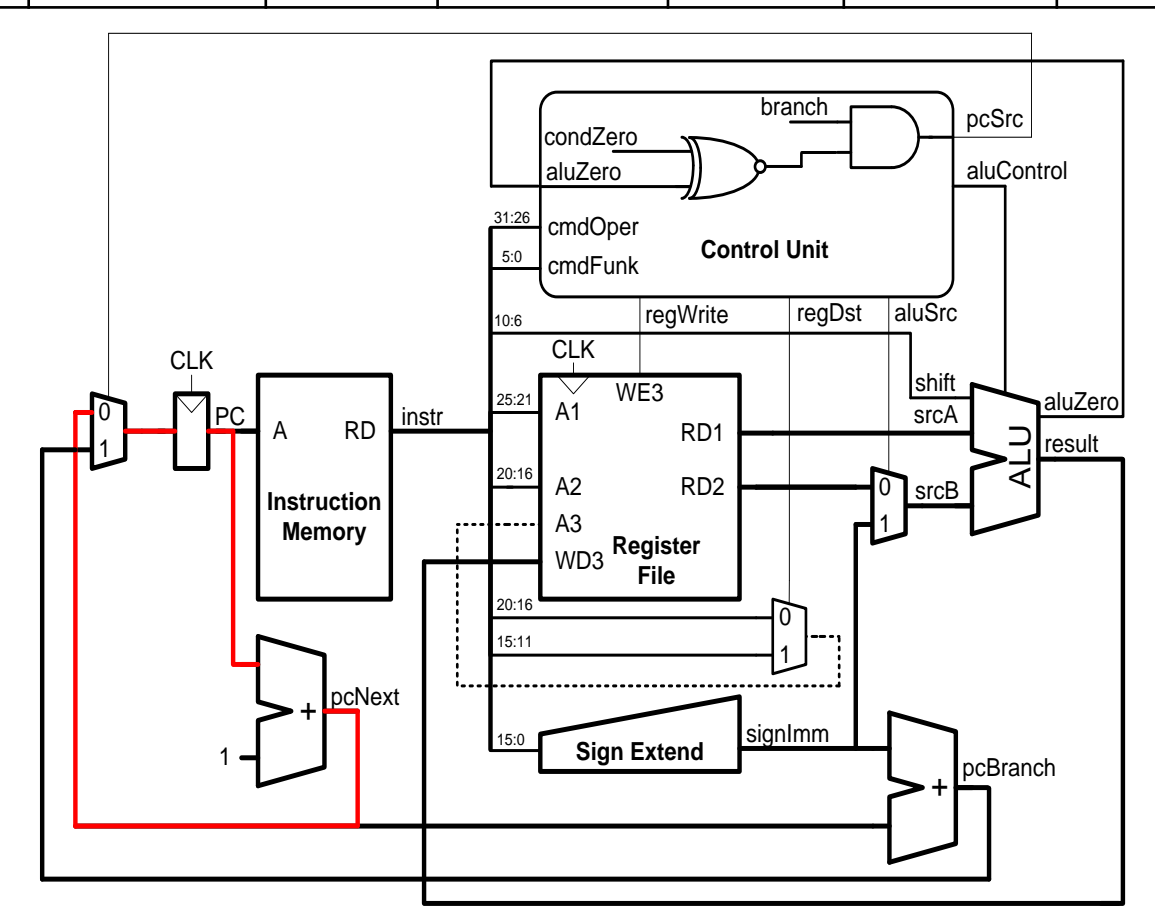

#### schoolMIPS Control Signals (9)

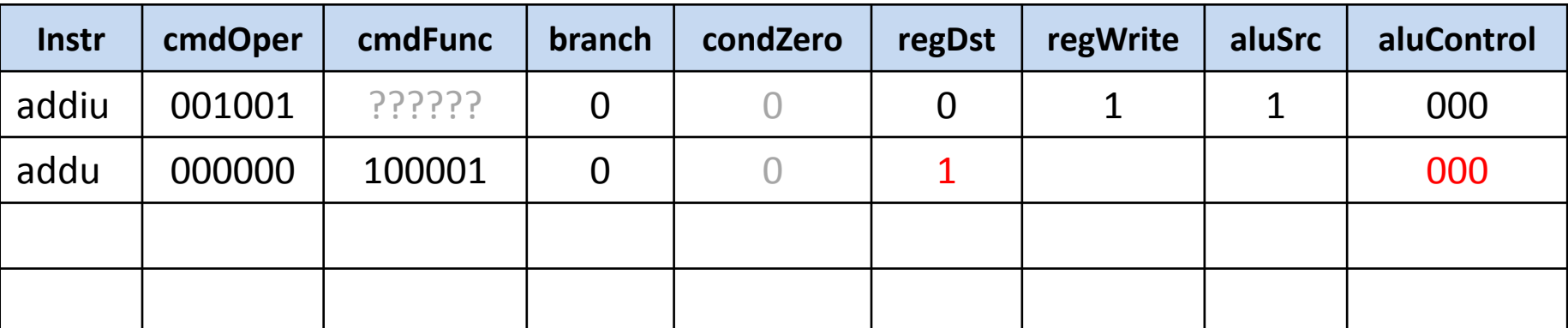

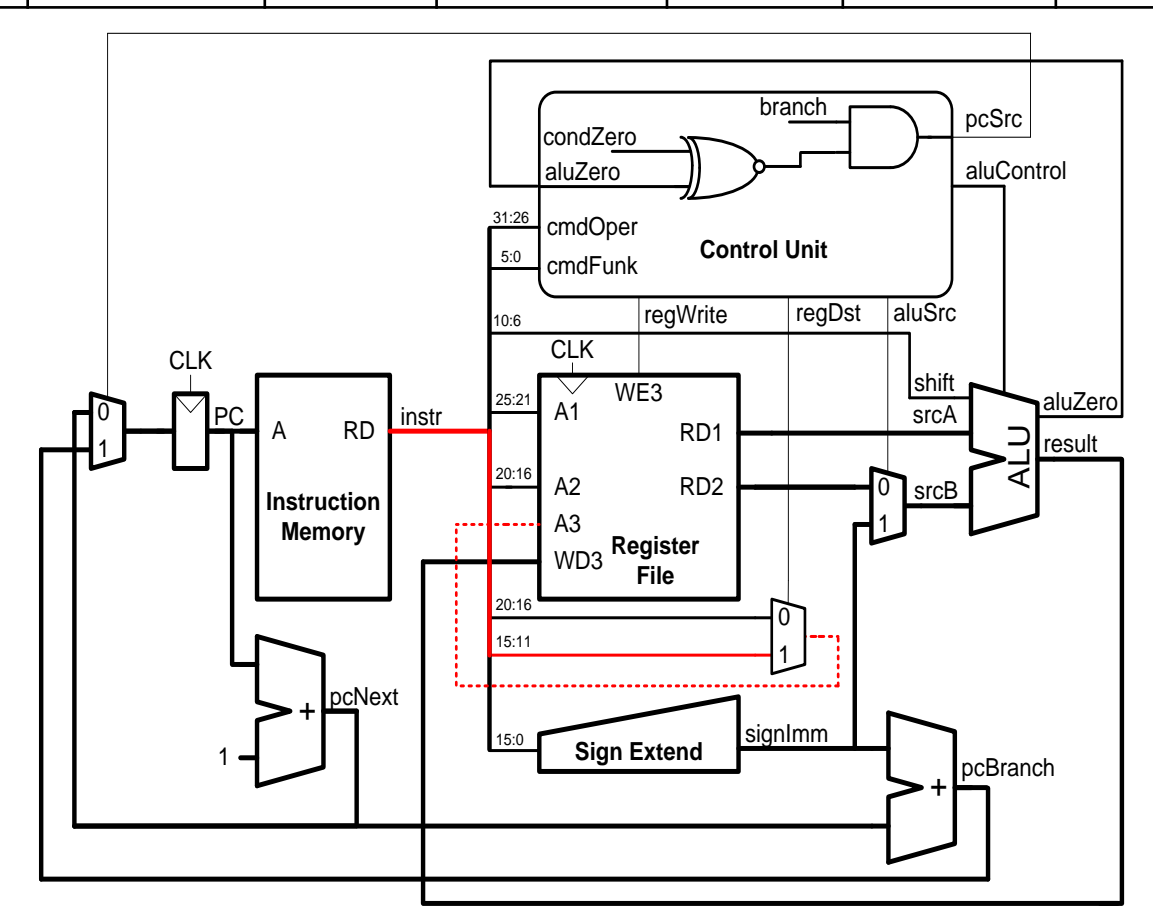

#### schoolMIPS Control Signals (10)

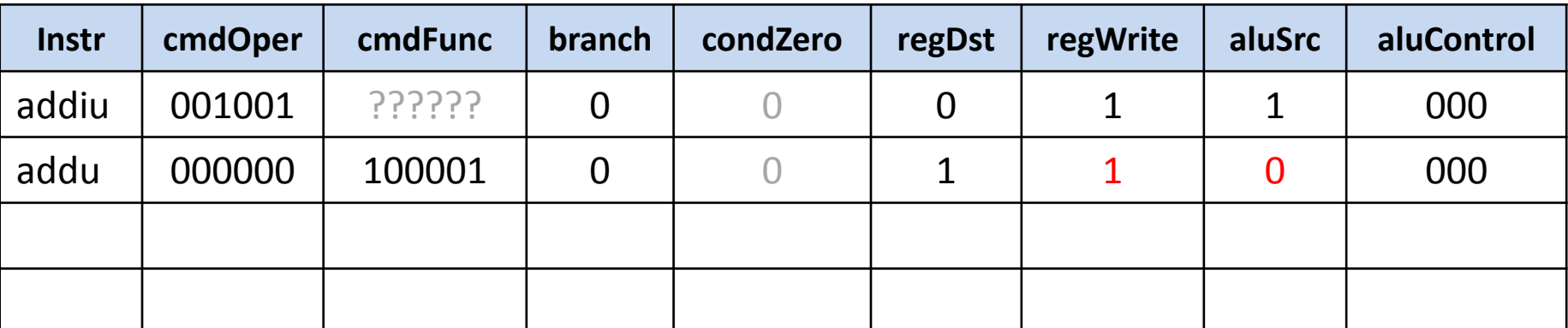

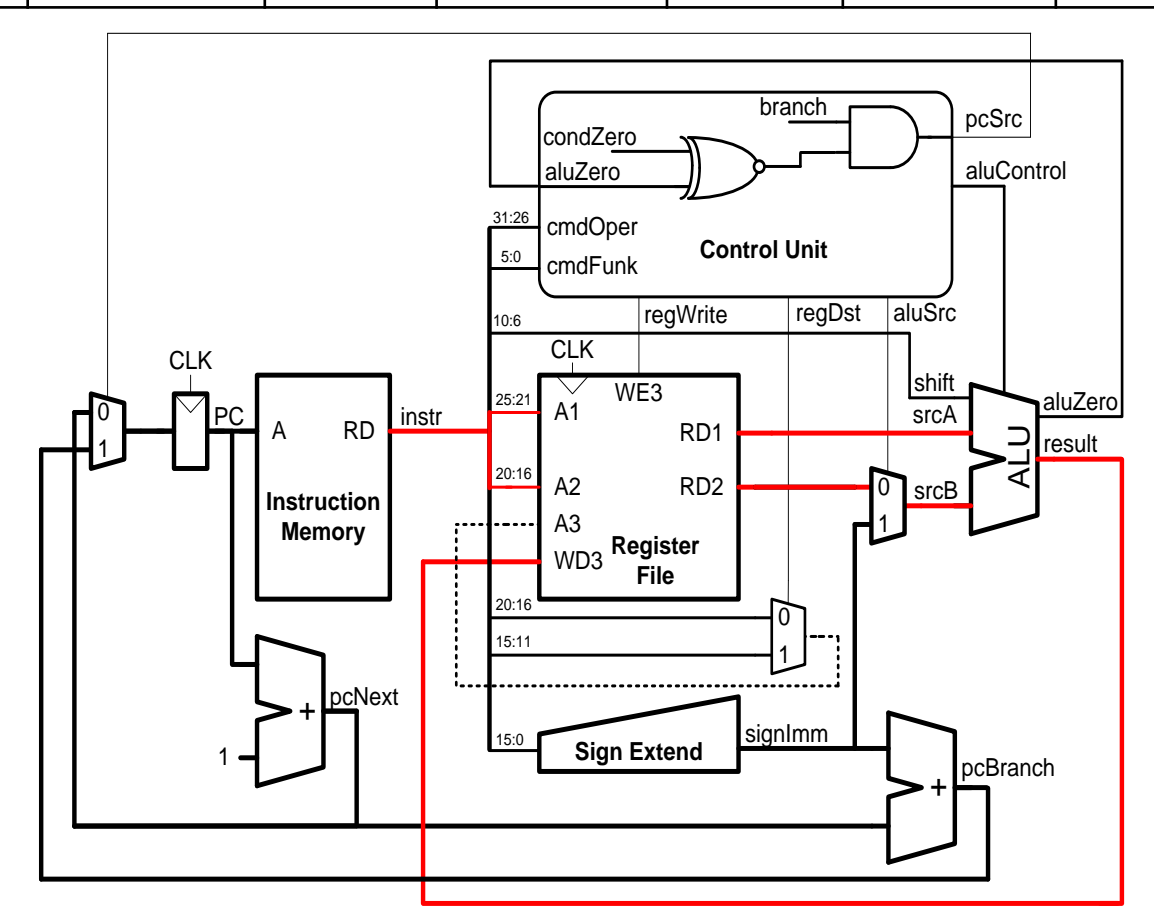

#### schoolMIPS Control Signals (11)

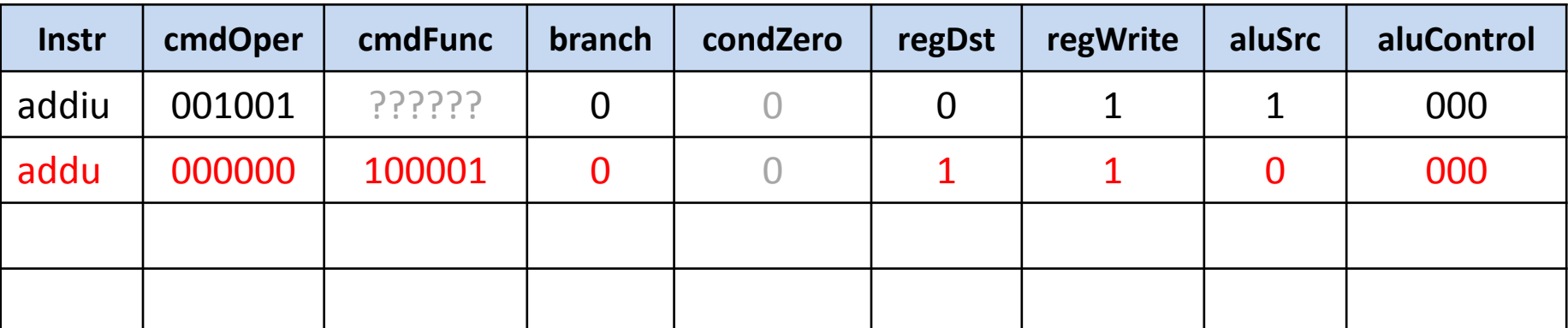

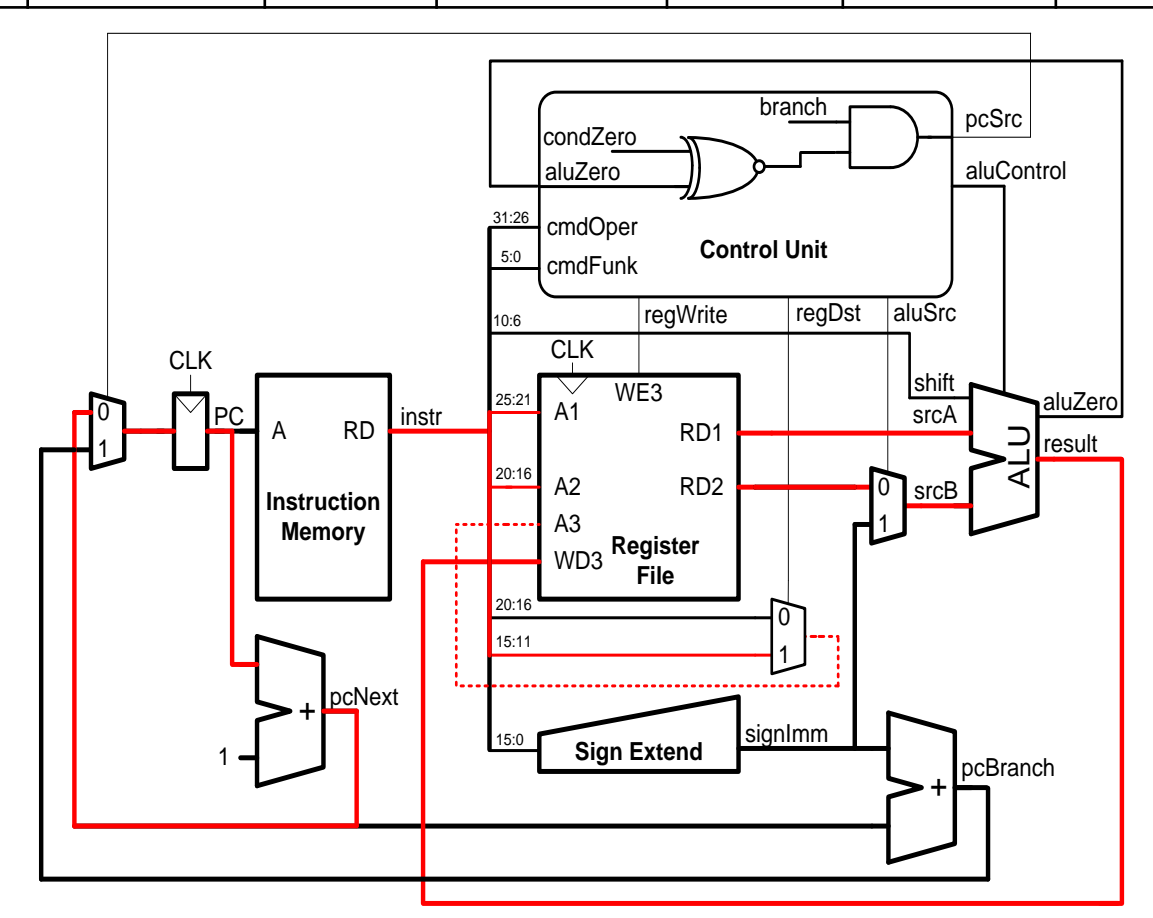

#### schoolMIPS Control Signals (12)

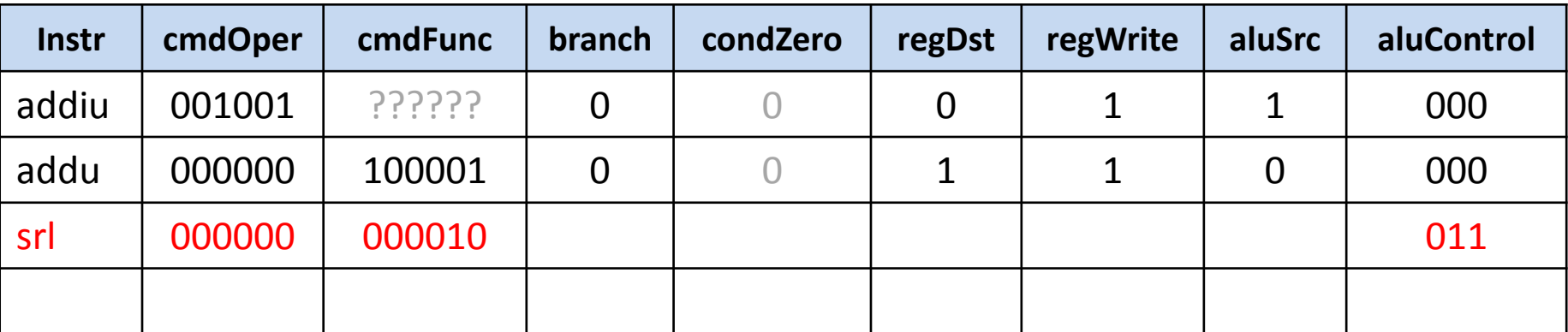

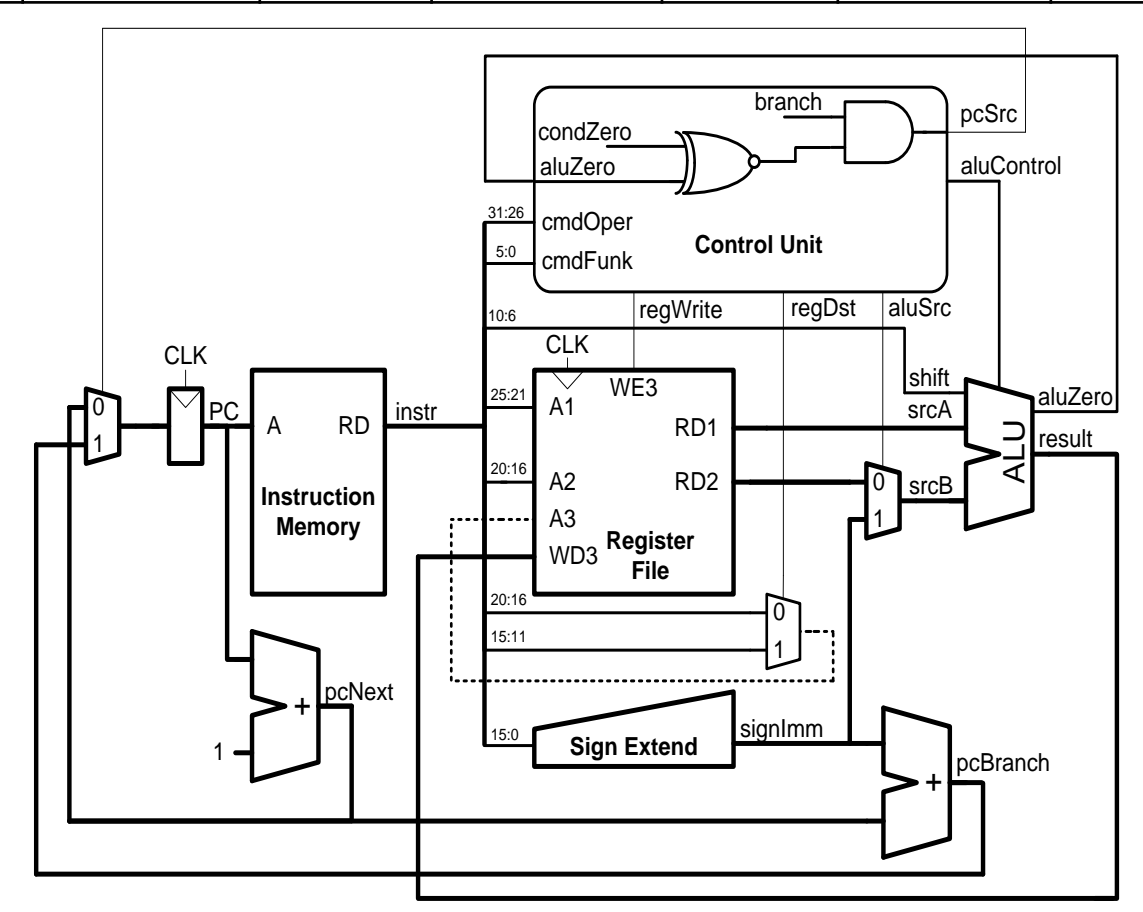

#### schoolMIPS Control Signals (13)

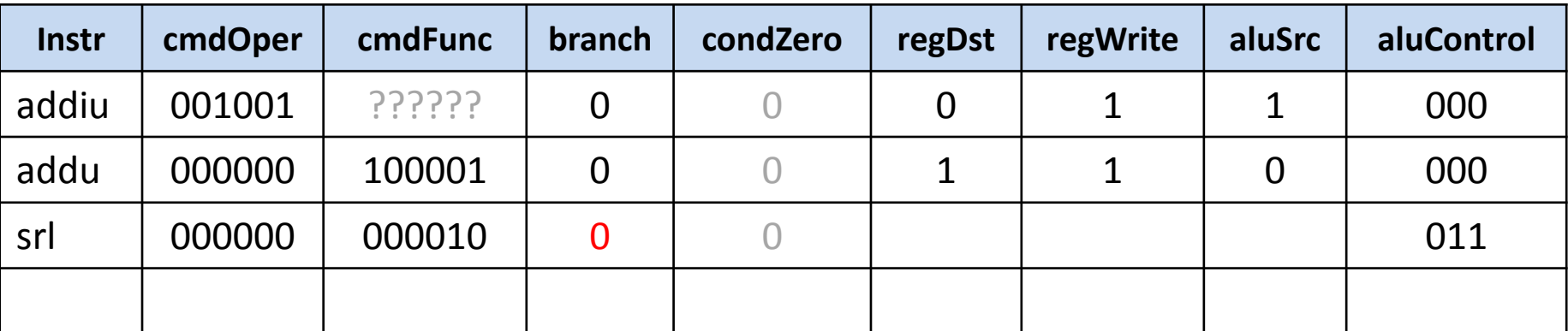

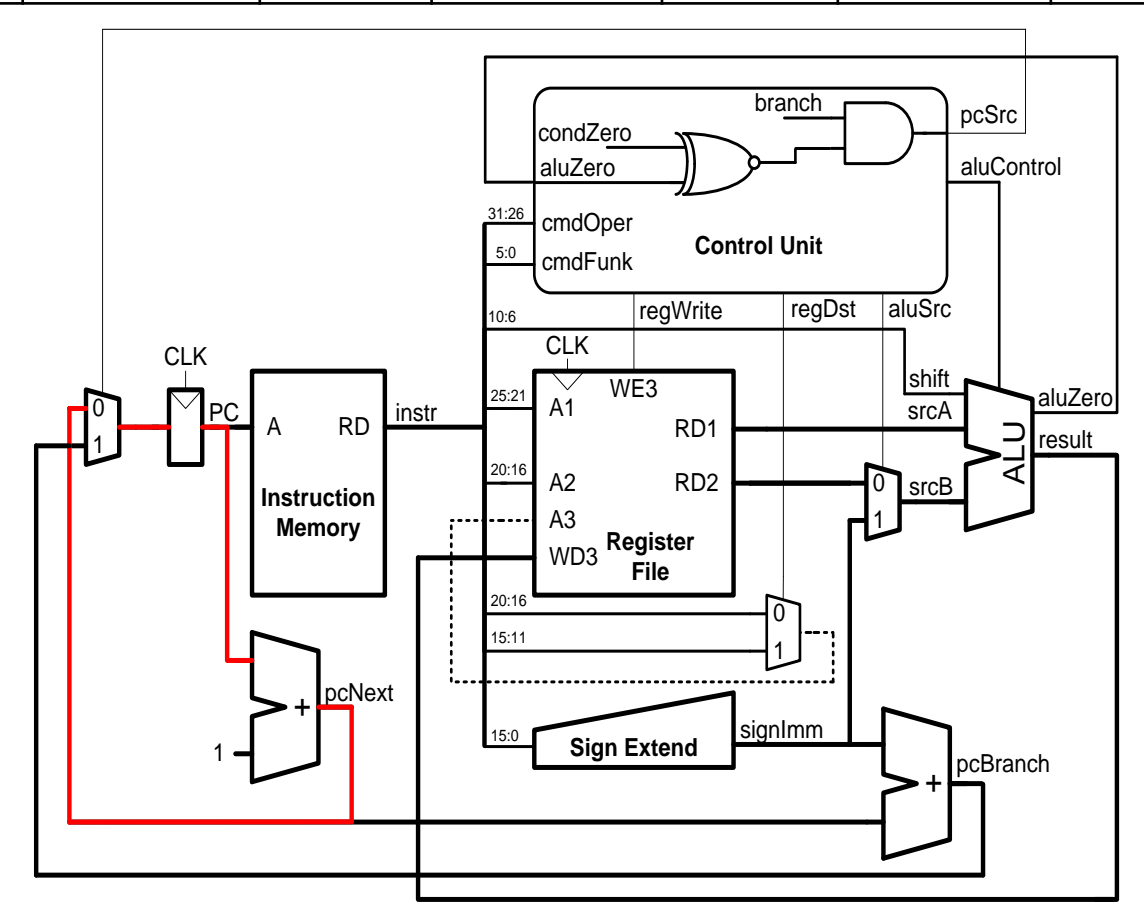

#### schoolMIPS Control Signals (14)

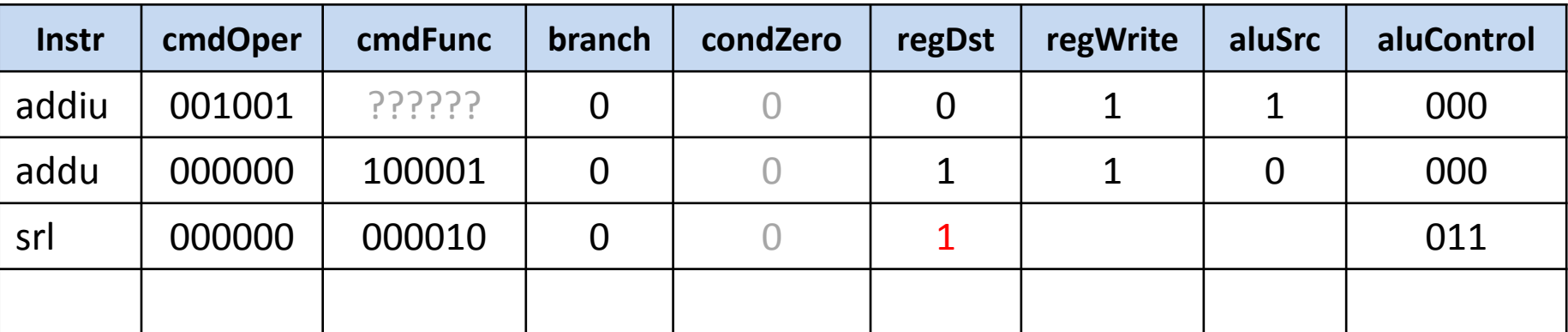

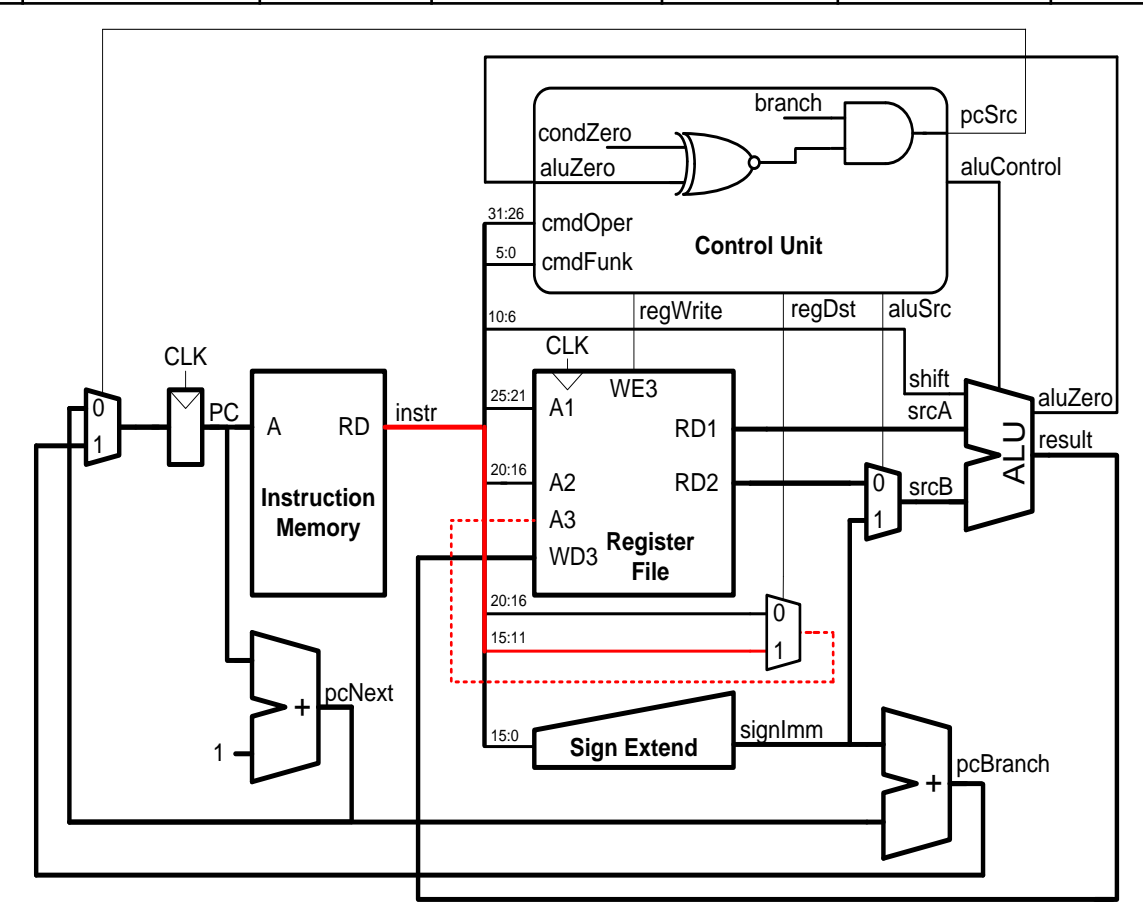

#### schoolMIPS Control Signals (15)

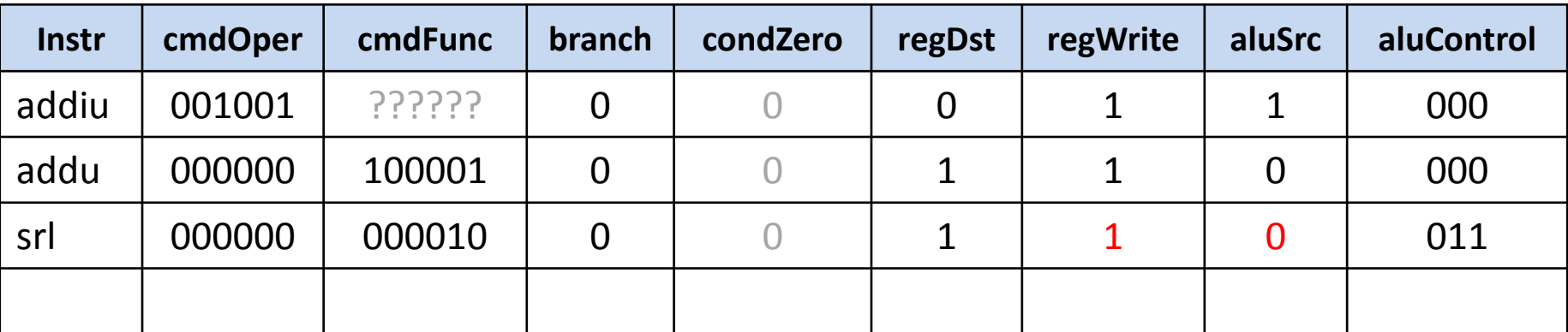

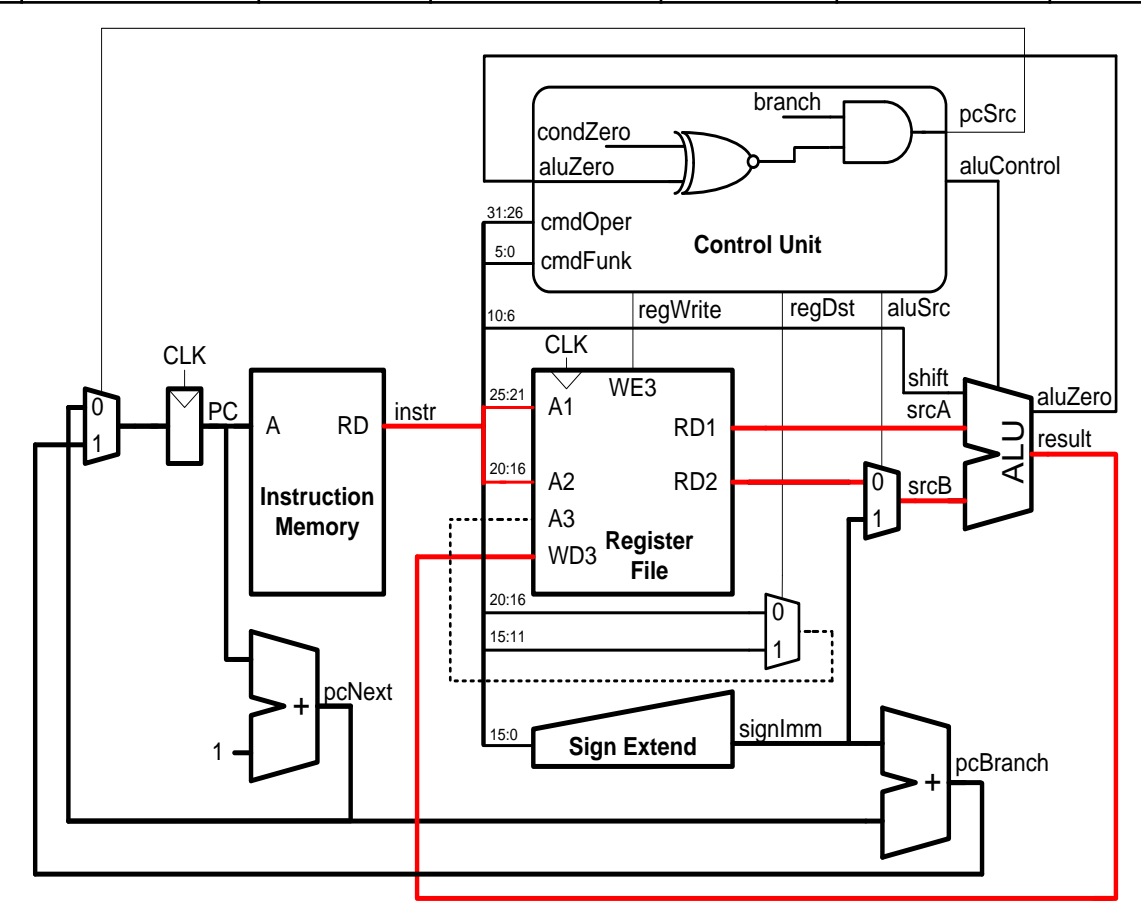

#### schoolMIPS Control Signals (16)

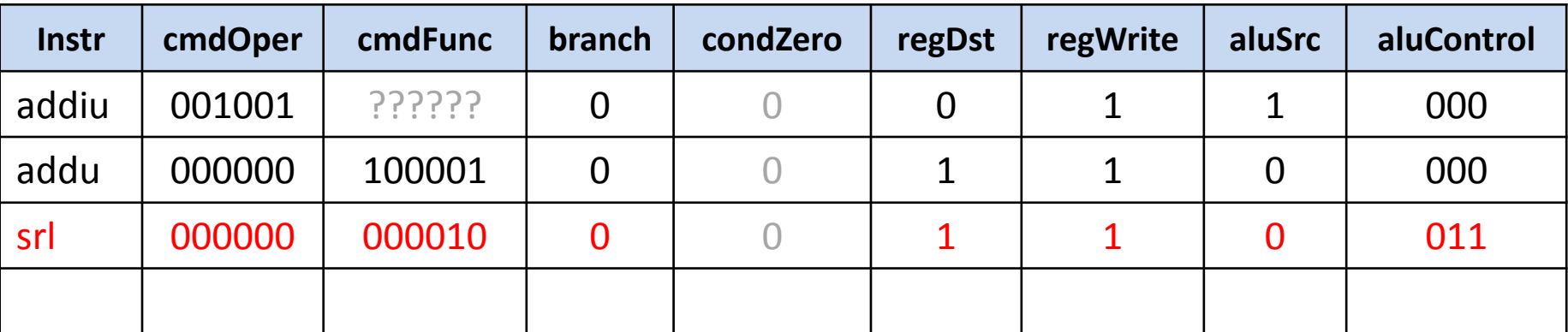

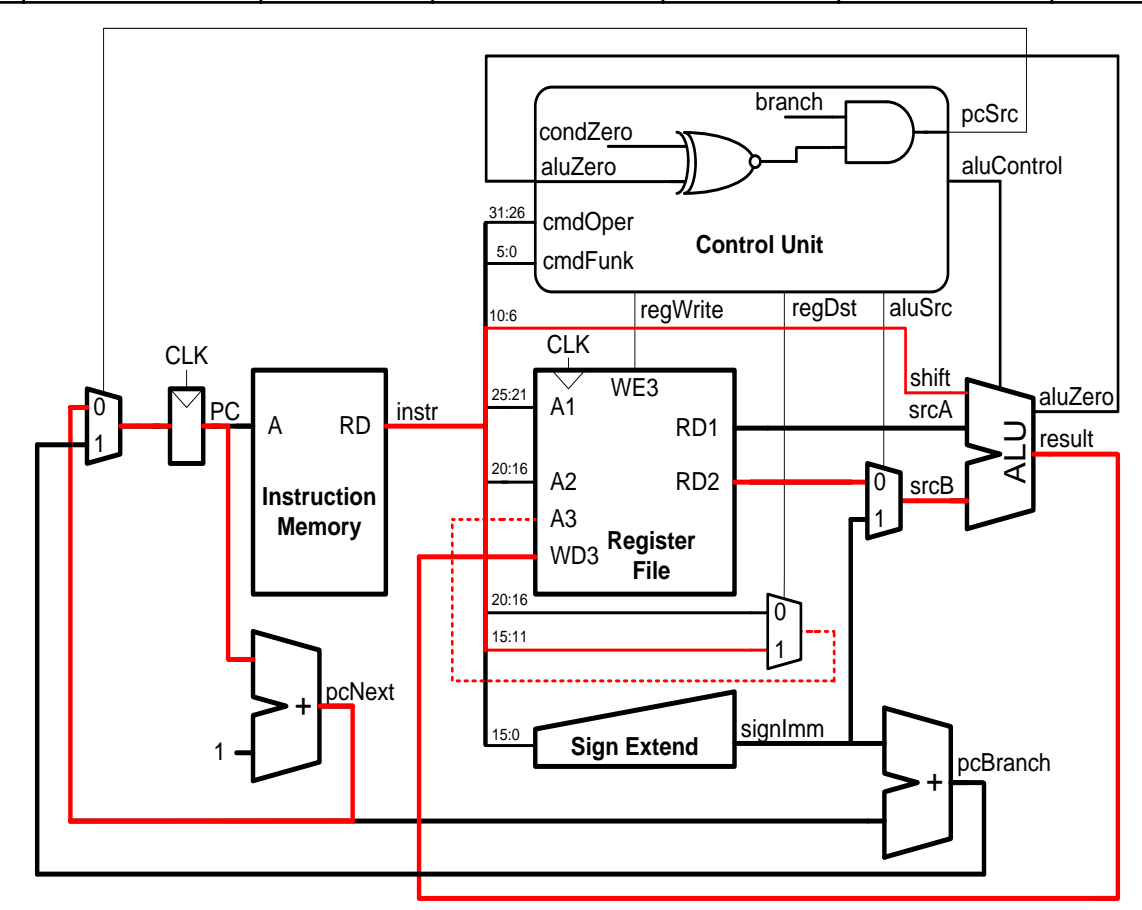

#### schoolMIPS Control Signals (17)

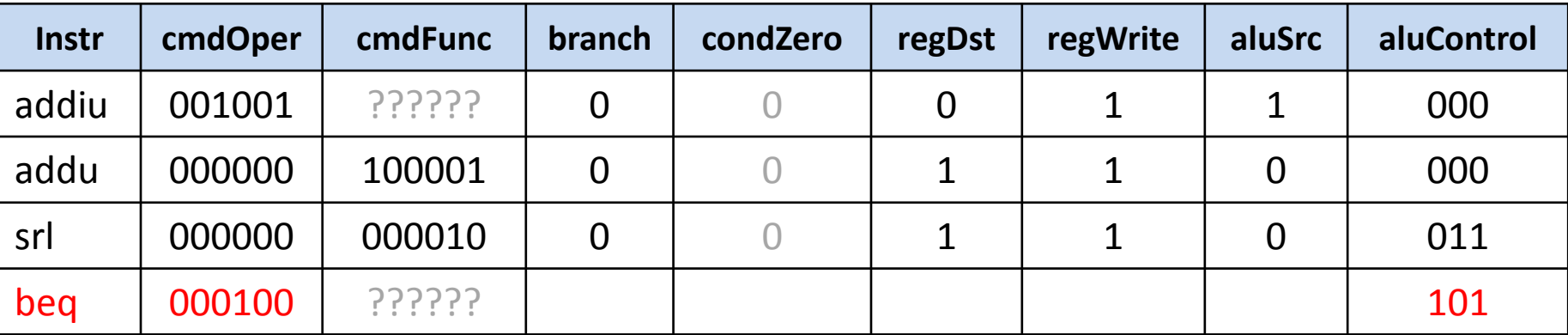

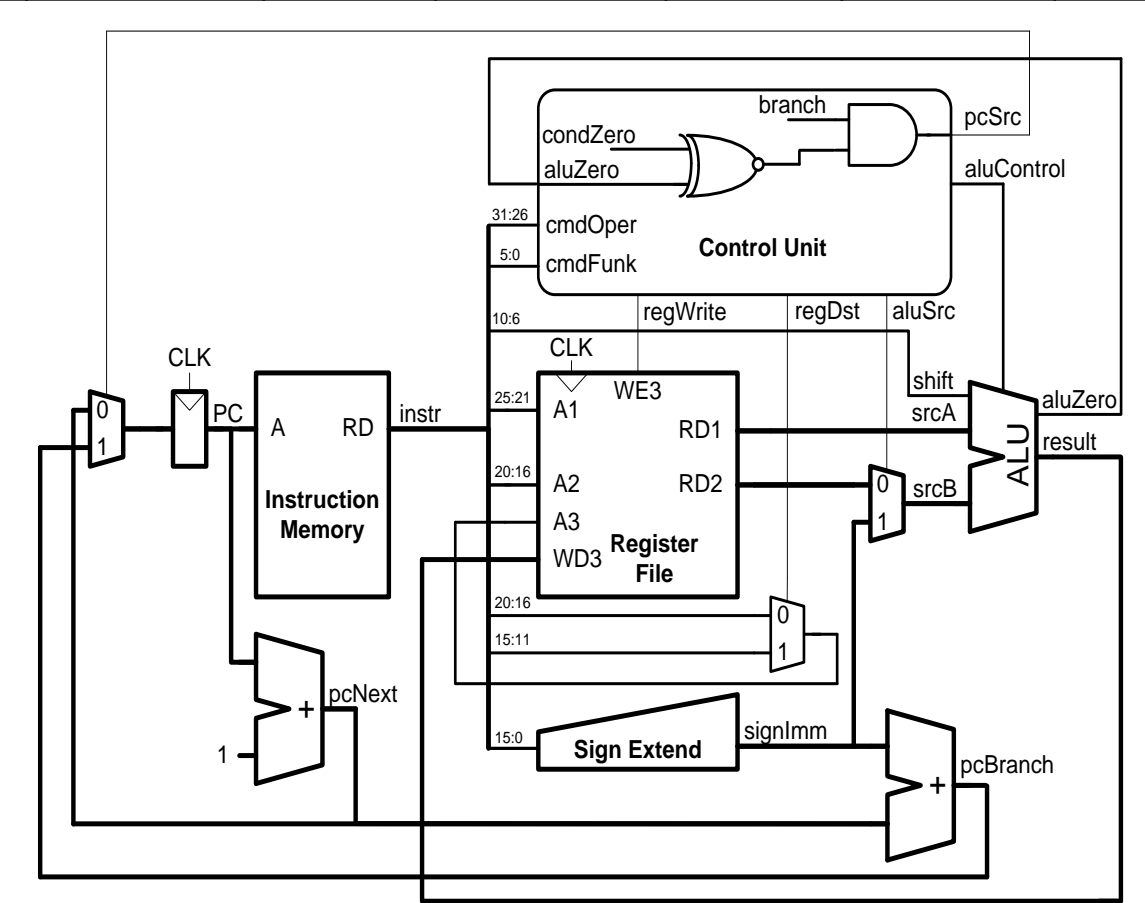

#### schoolMIPS Control Signals (18)

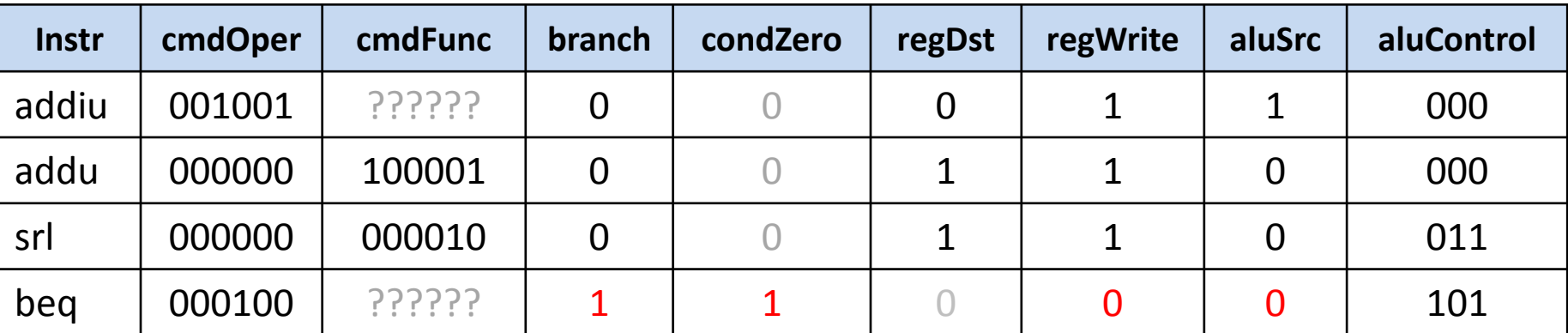

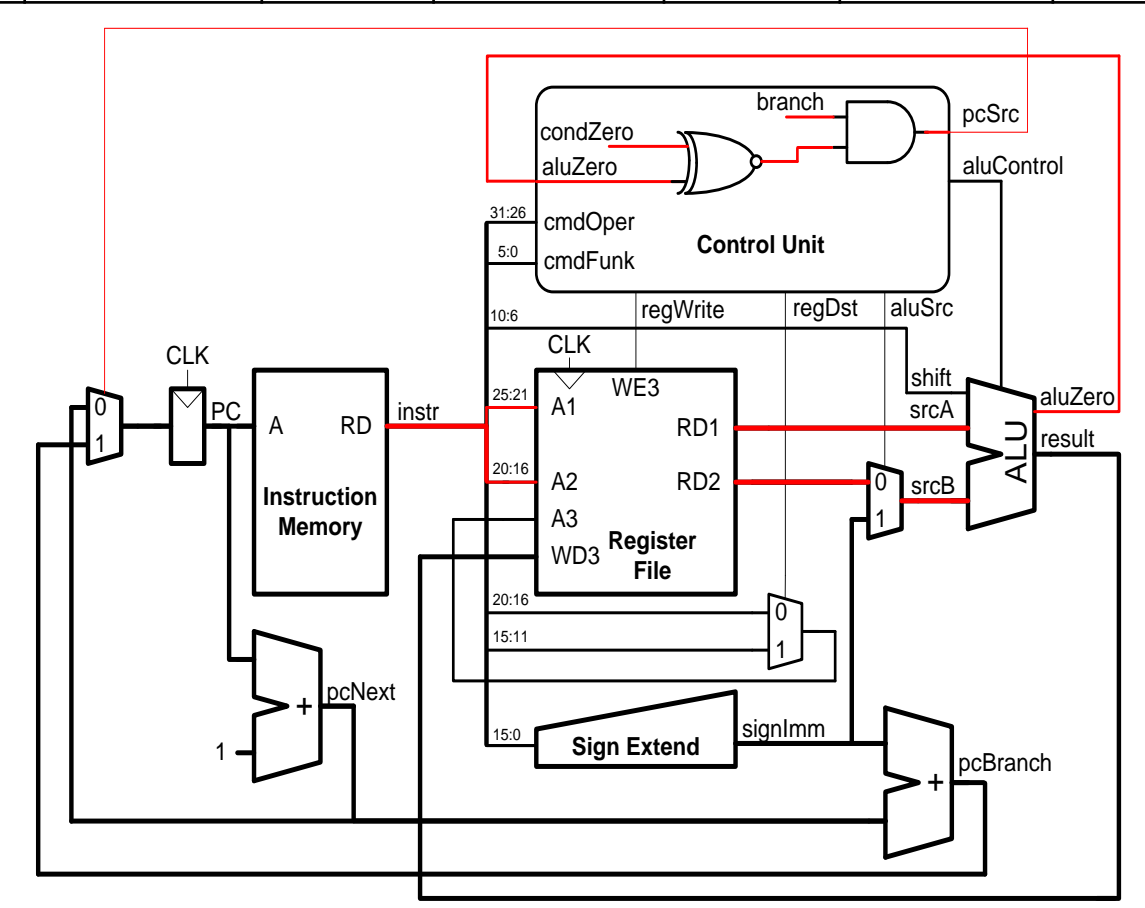

#### schoolMIPS Control Signals (19)

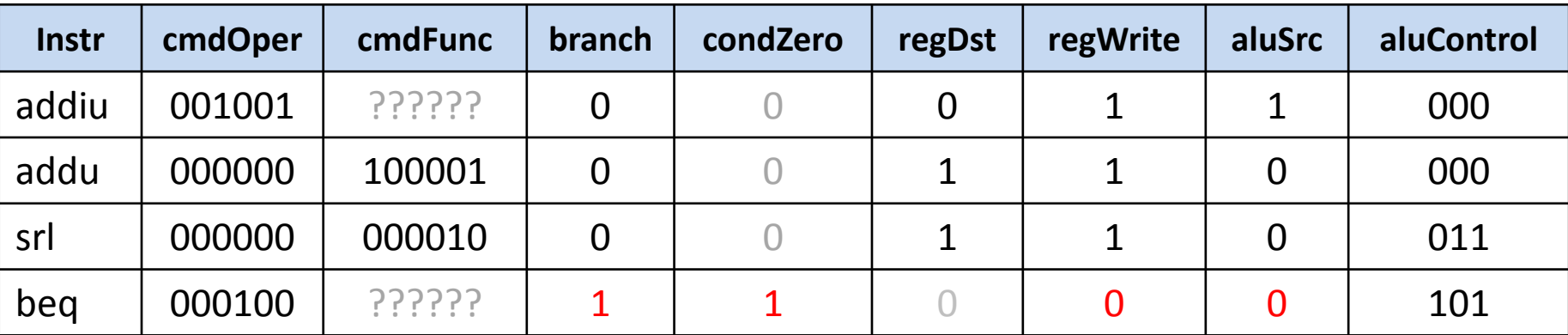

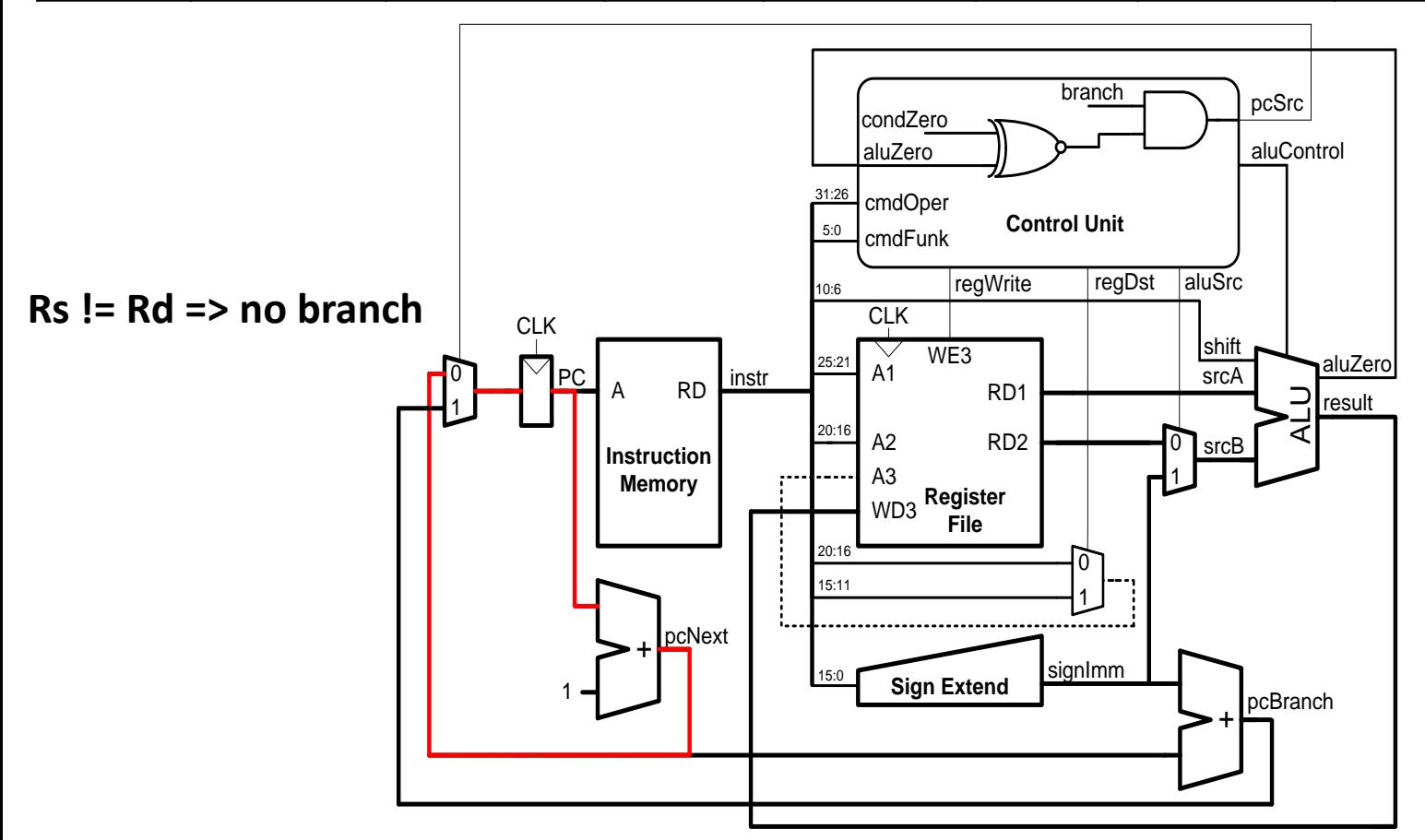

#### schoolMIPS Control Signals (20)

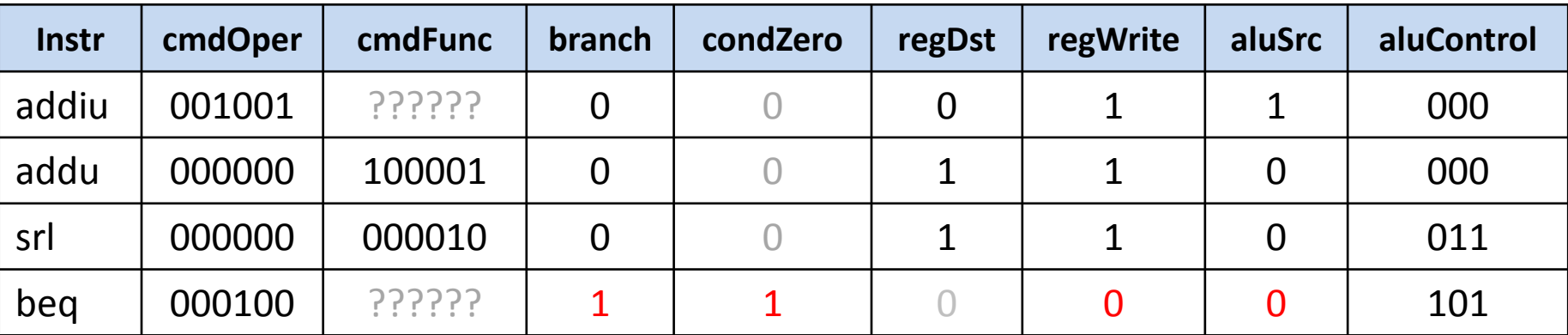

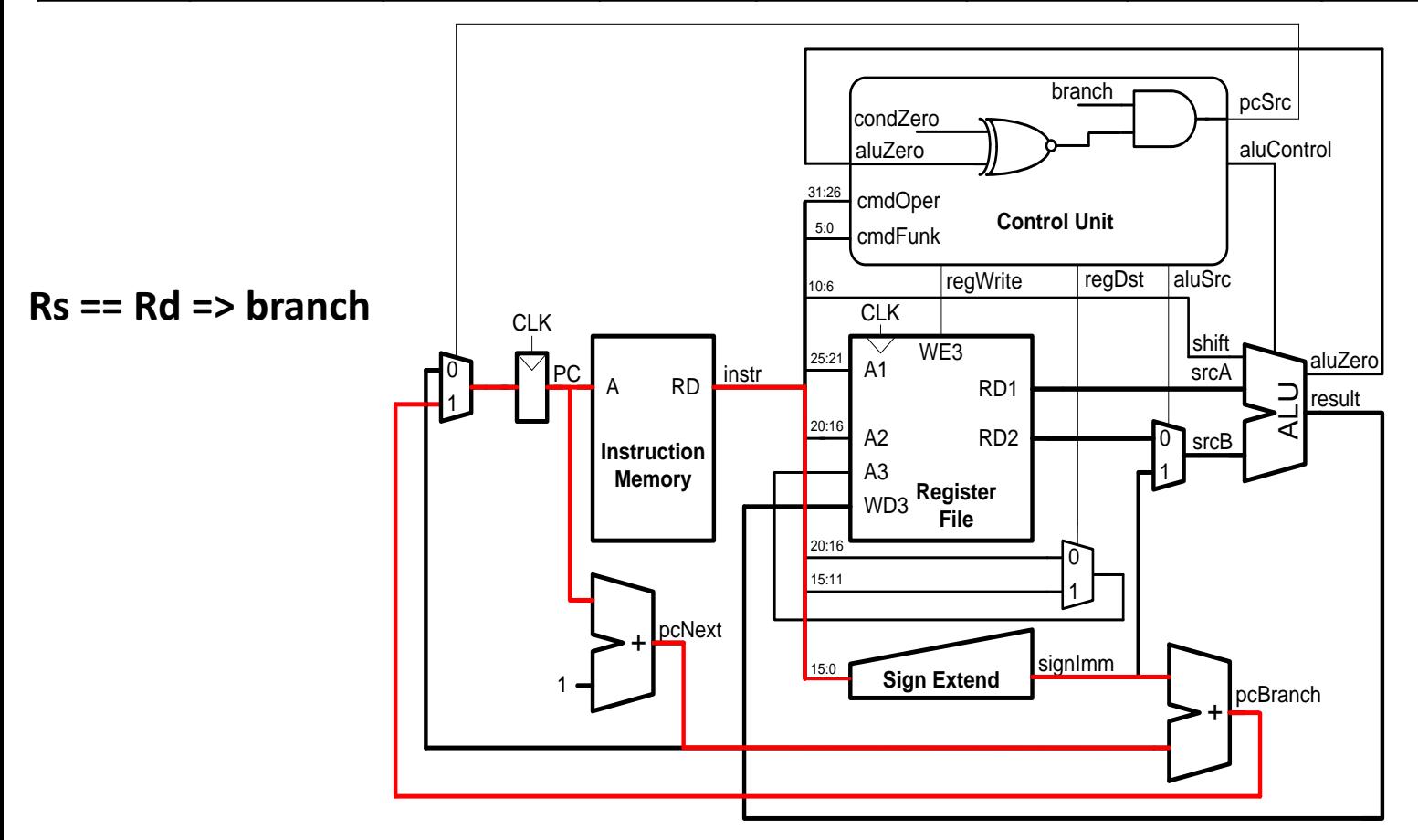

#### schoolMIPS Control Signals (21)

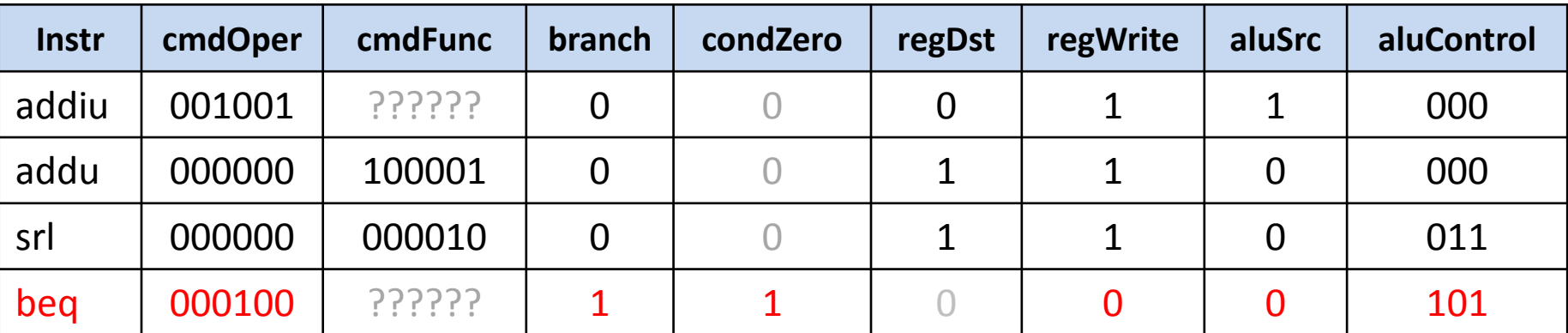

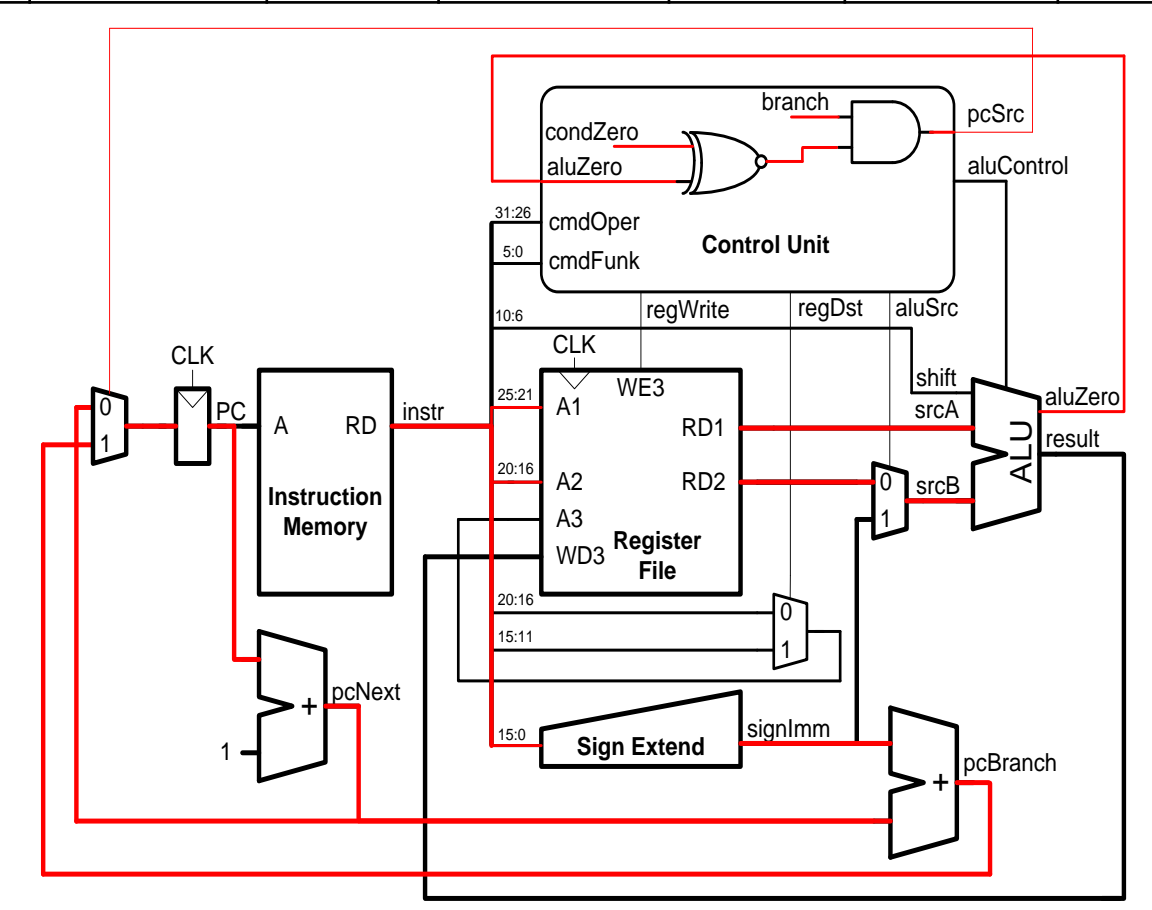

#### schoolMIPS Control Branch Signals

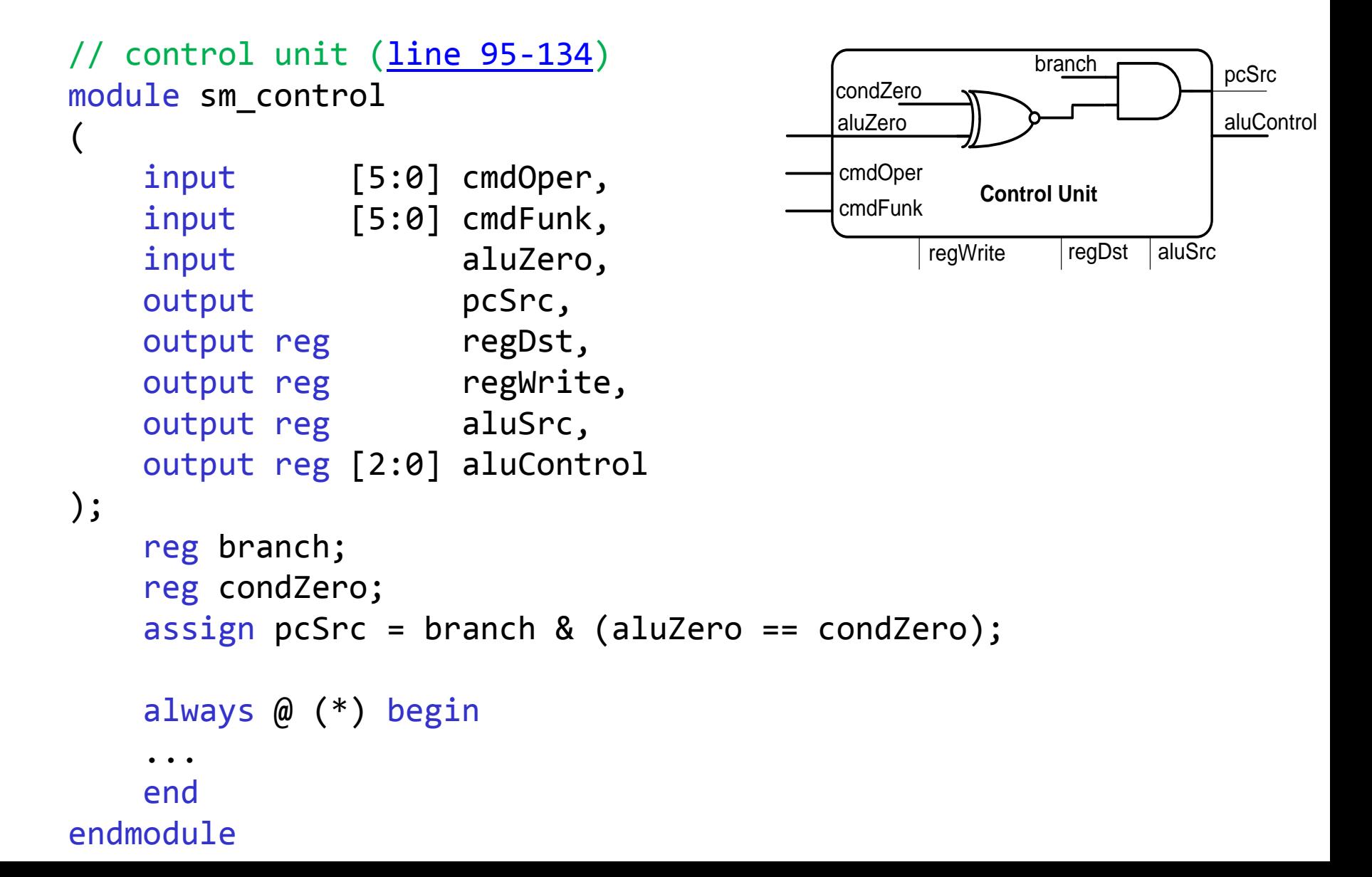

#### schoolMIPS Control Control Signals

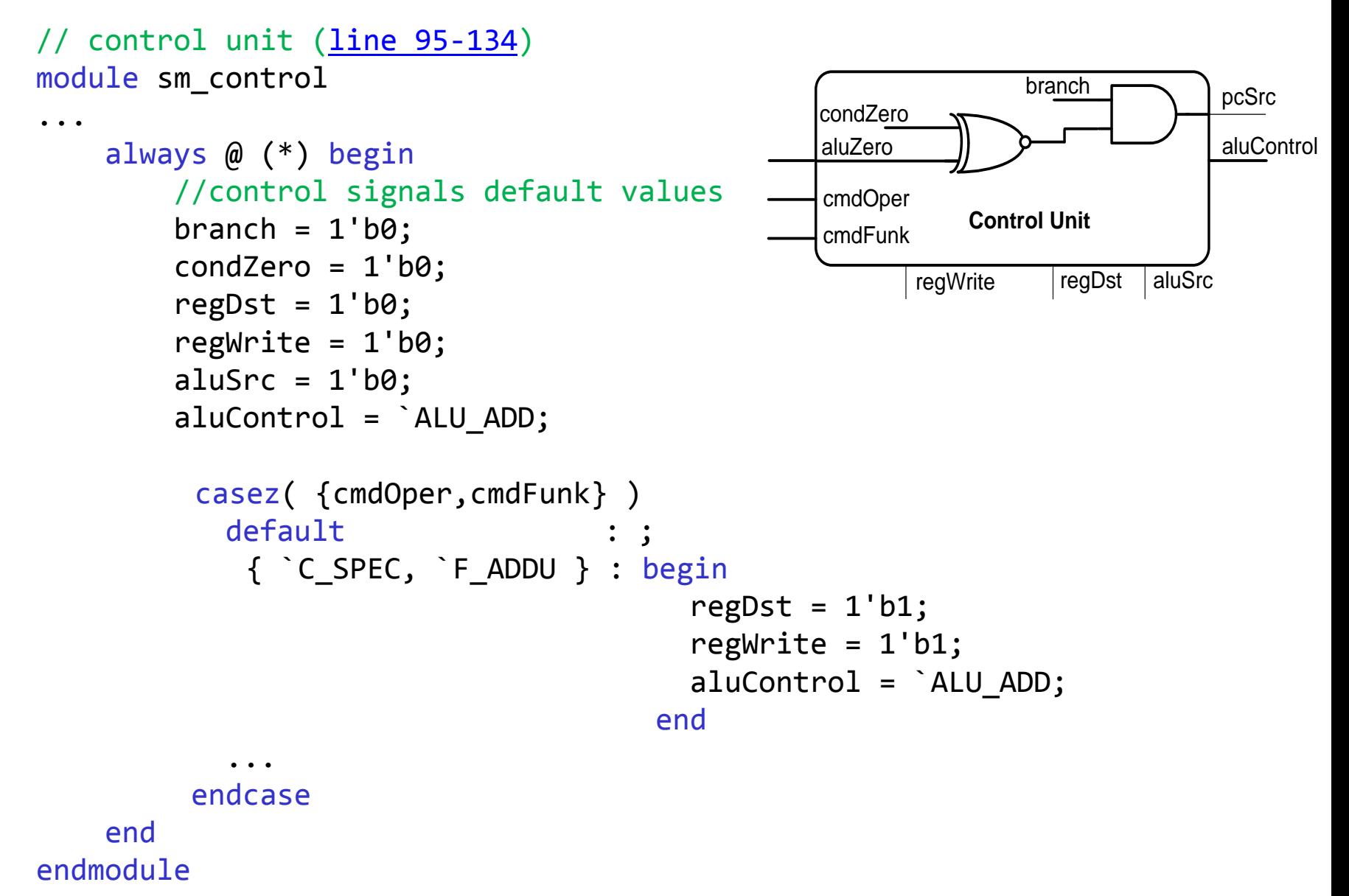

#### schoolMIPS and FPGA debug board

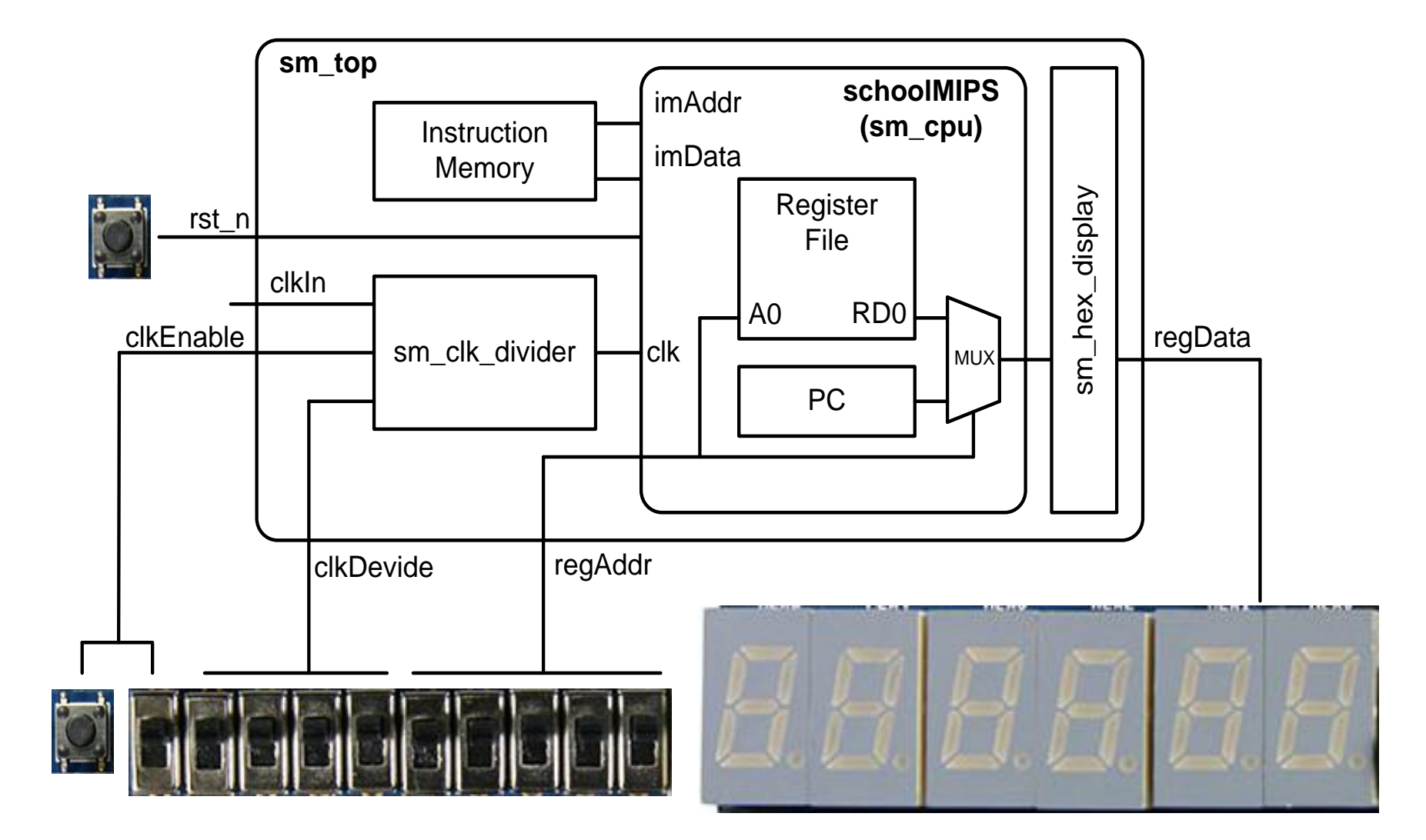

### schoolMIPS Programming

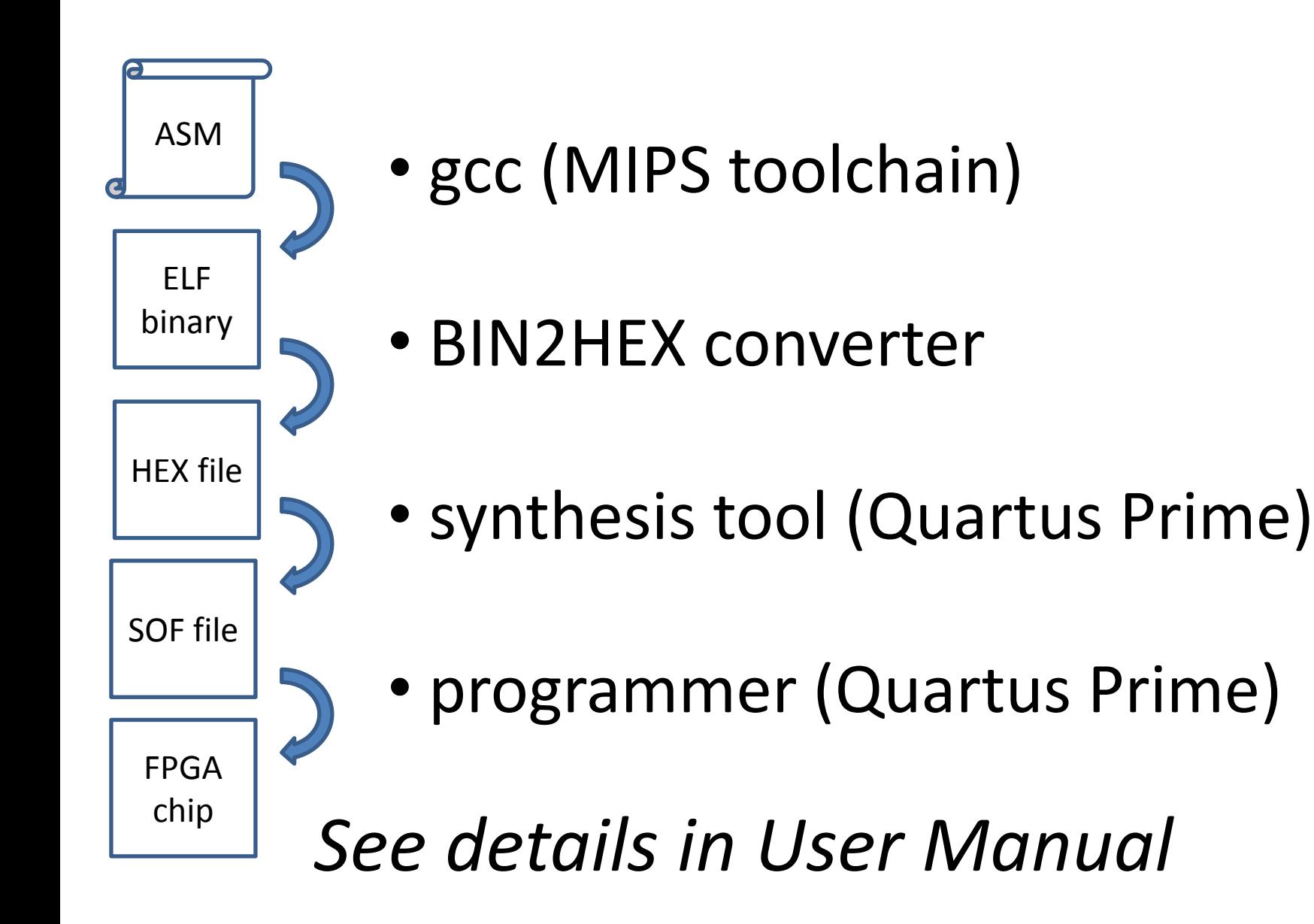

### MIPS Assembler Program

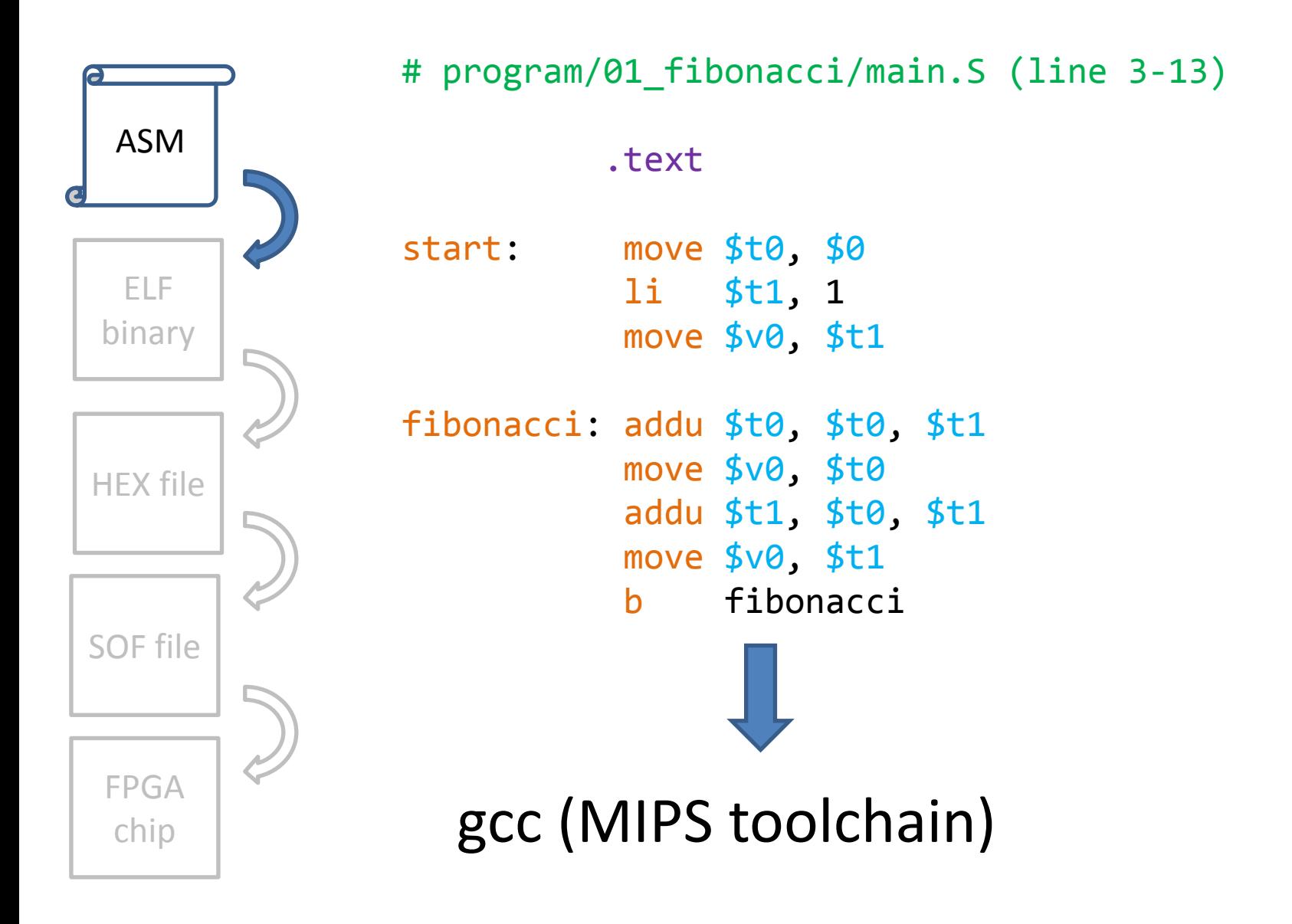

### Binary Executable File

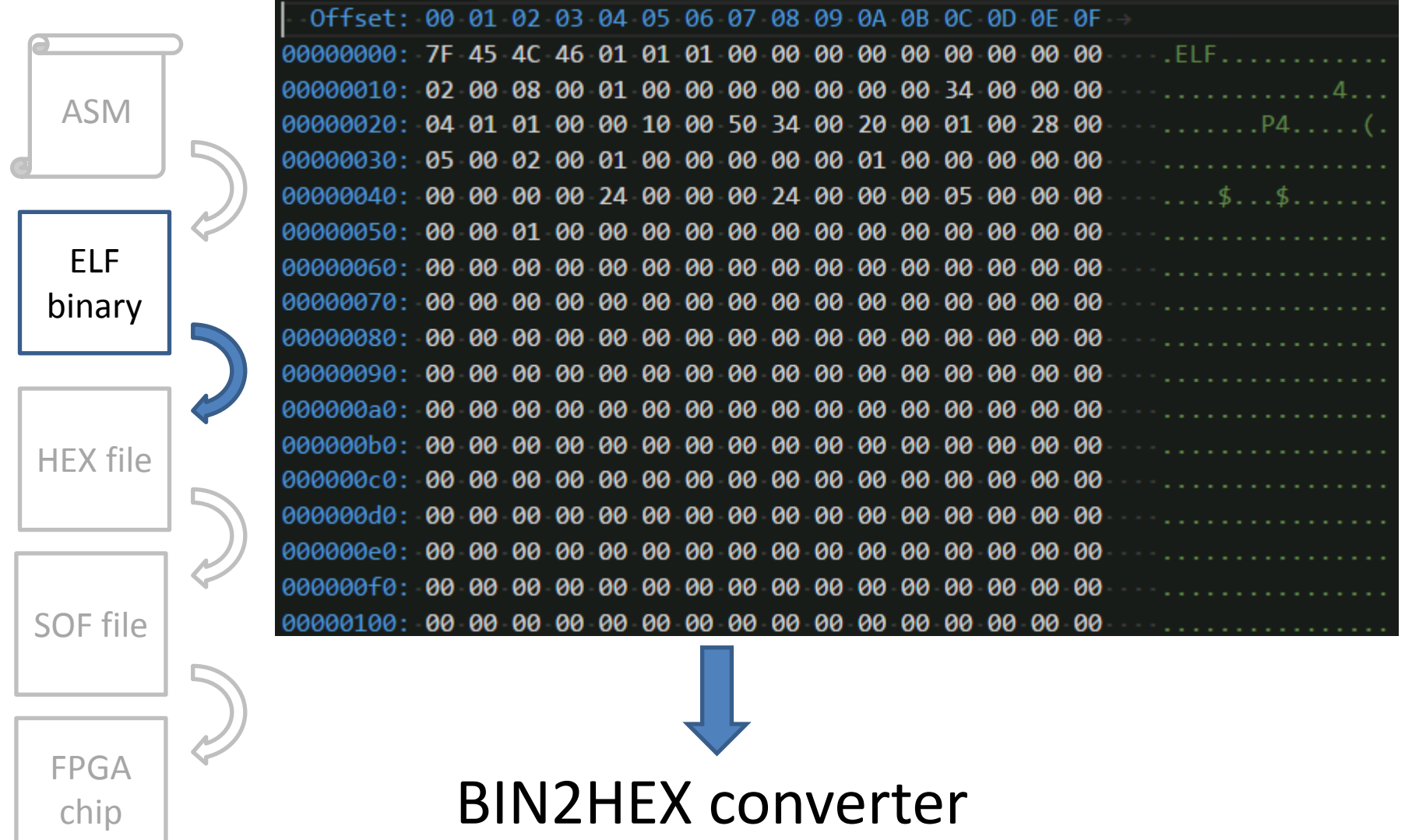

### MIPS Assembler Program

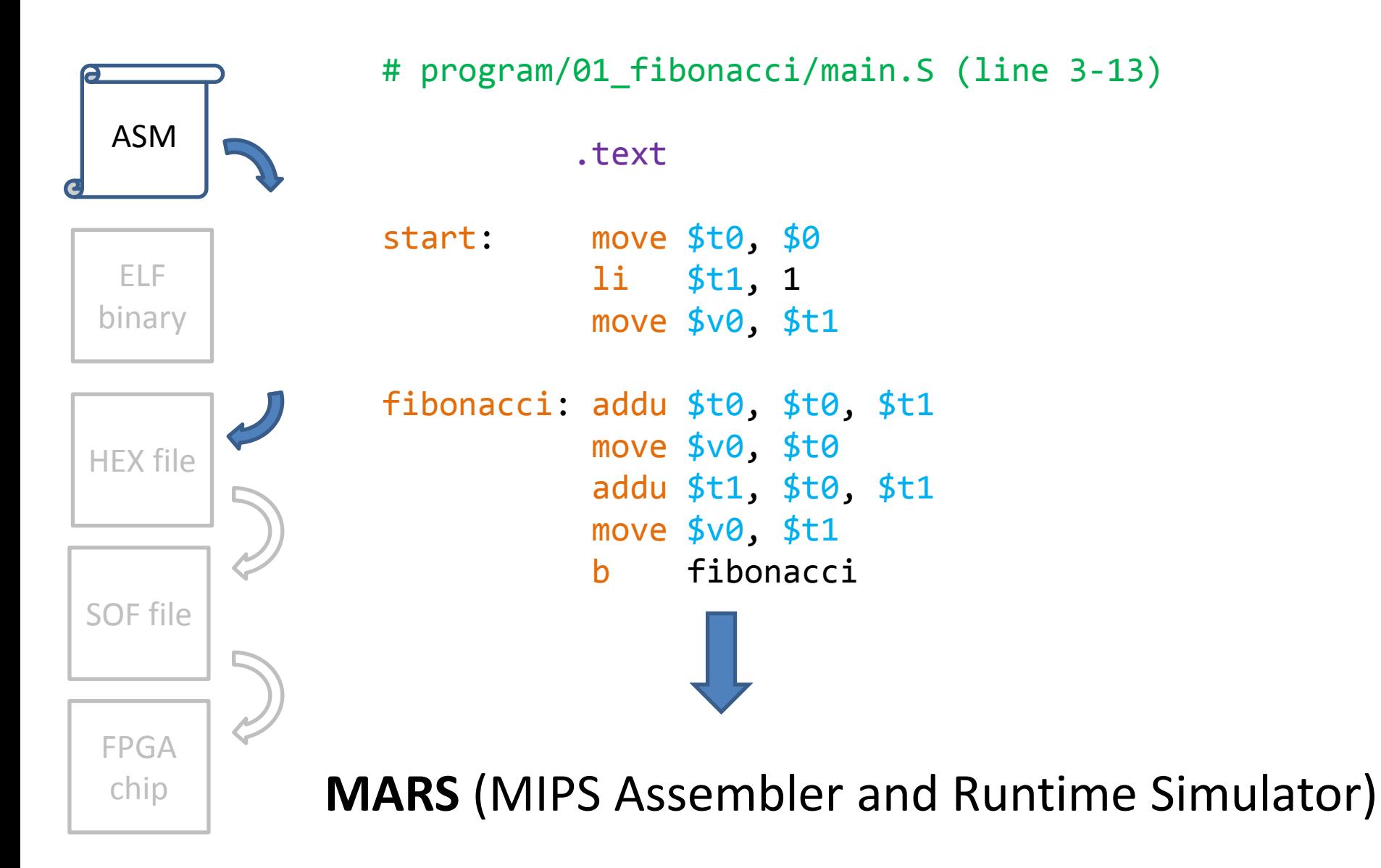

### HEX-file

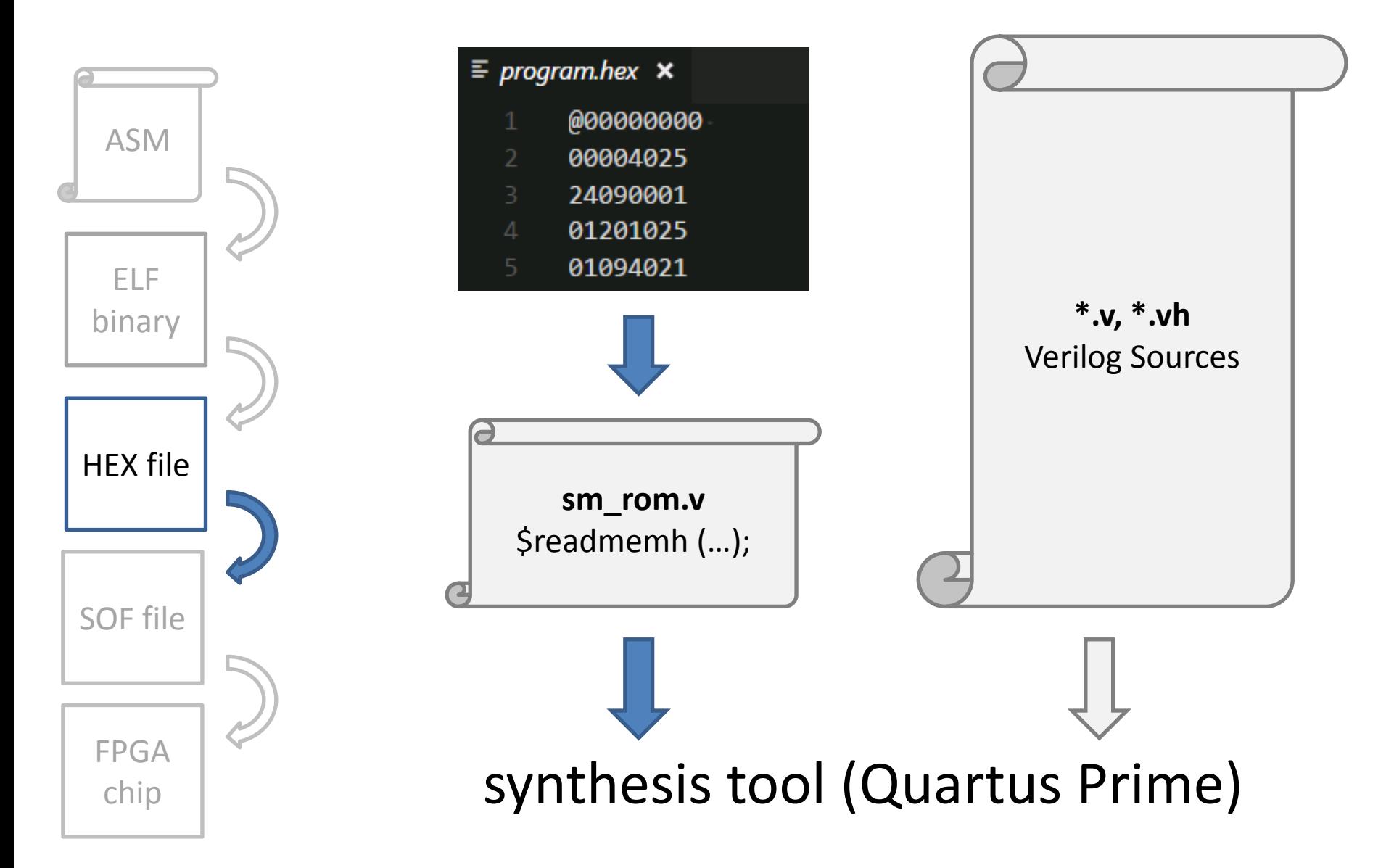

### FPGA Configuration File

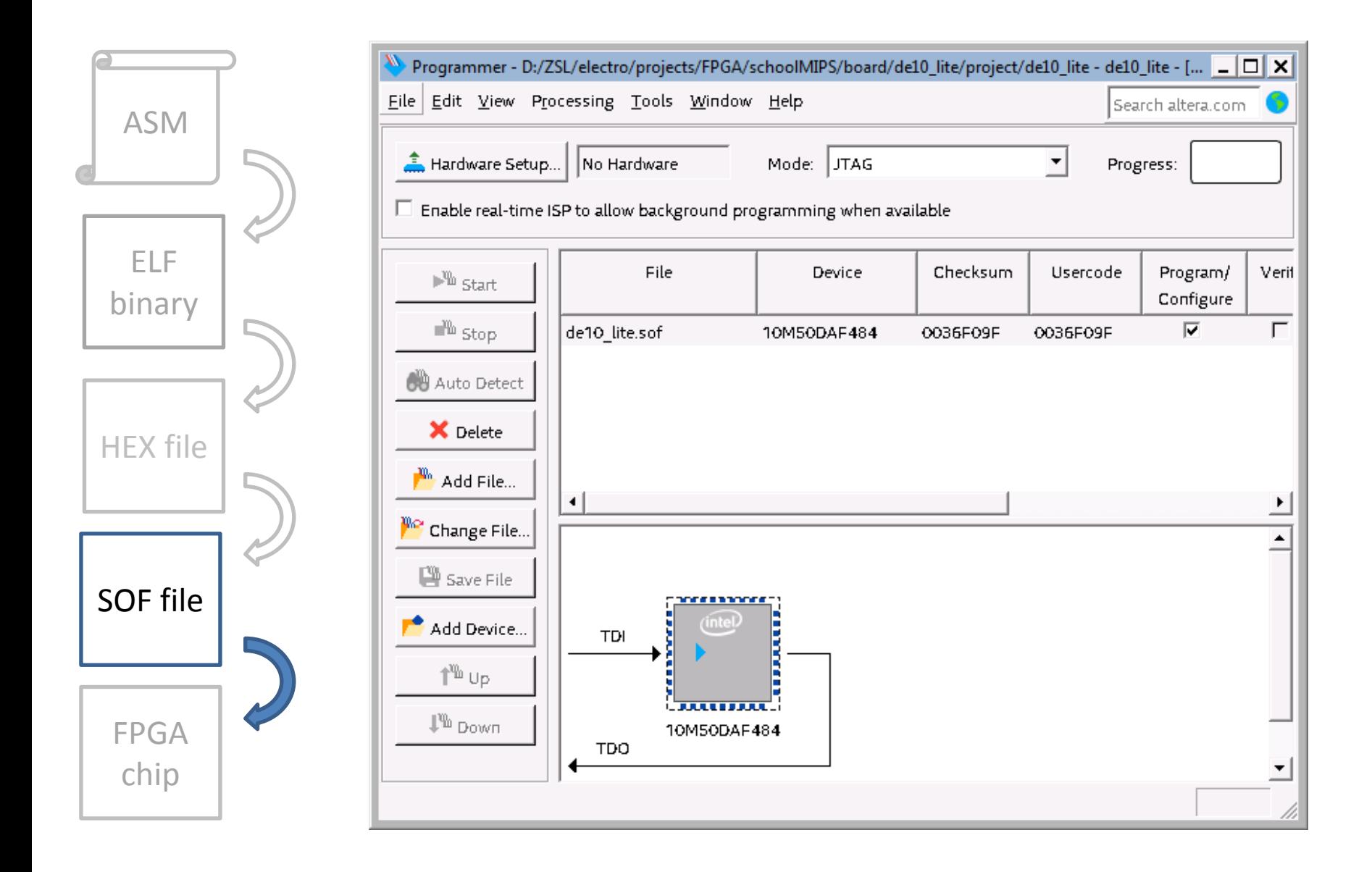

### Configured FPGA chip on the Debug Board

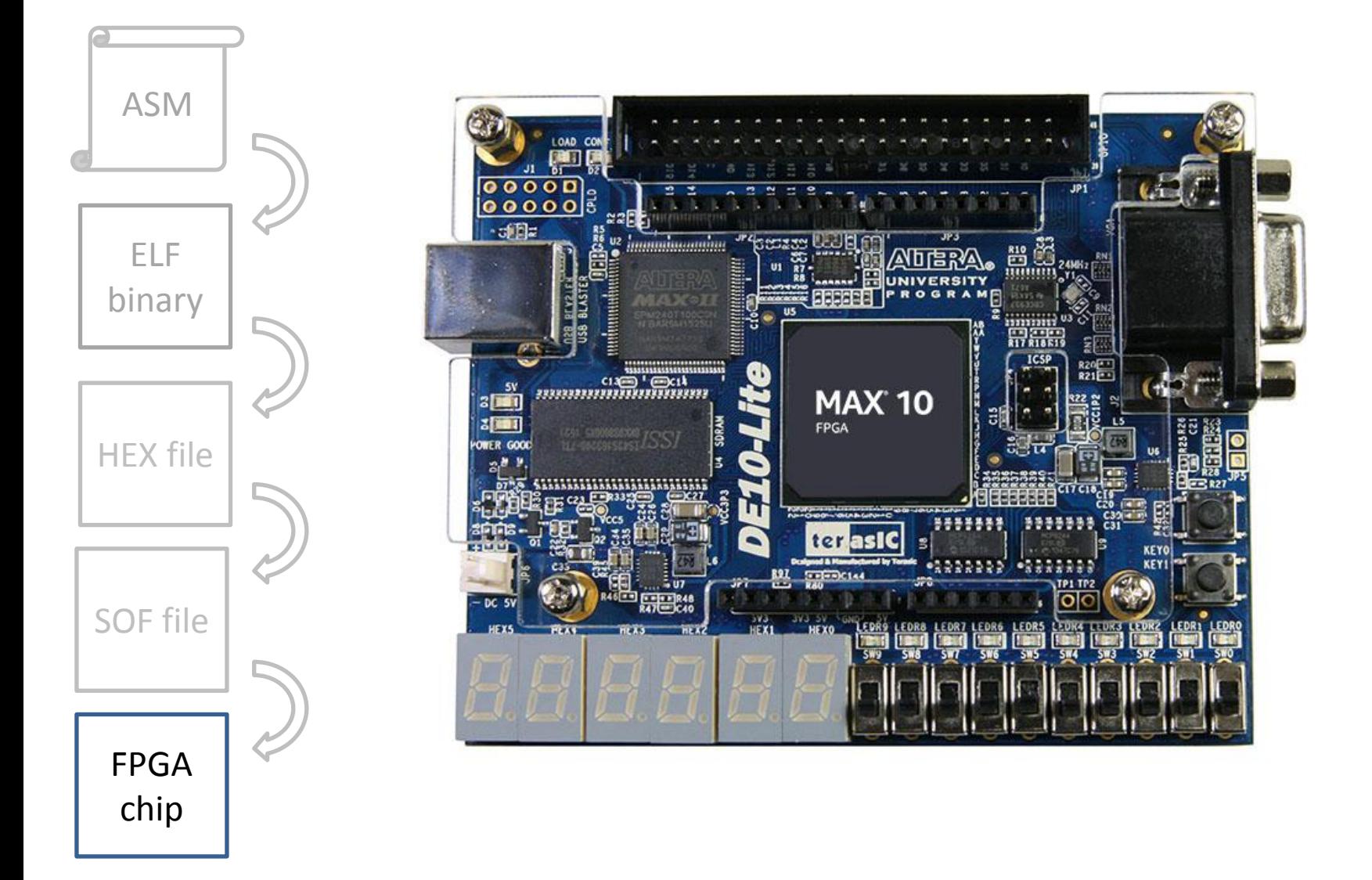

### What is Next?

- The great book "Digital Design and Computer Architecture" by David Harris and Sarah Harris The free translation (Russian) can be downloaded from MIPS Academic Community ([link\)](https://www.mips.com/mac/)
- MIPSfpga provides the RTL source code of the MIPS microAptiv UP core for implementation on an FPGA (including SoC and Labs). This core is a member of the same microcontroller family found in many embedded devices, including the popular PIC32MZ & PIC32MK microcontrollers from Microchip and the Artik 1 from Samsung [\(link](https://www.mips.com/mac/resources/))

## Thank you! Your questions?